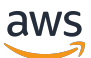

Migration von lokalen Postgre-Datenbanken zu Amazon SQL EC2

# AWS Präskriptive Leitlinien

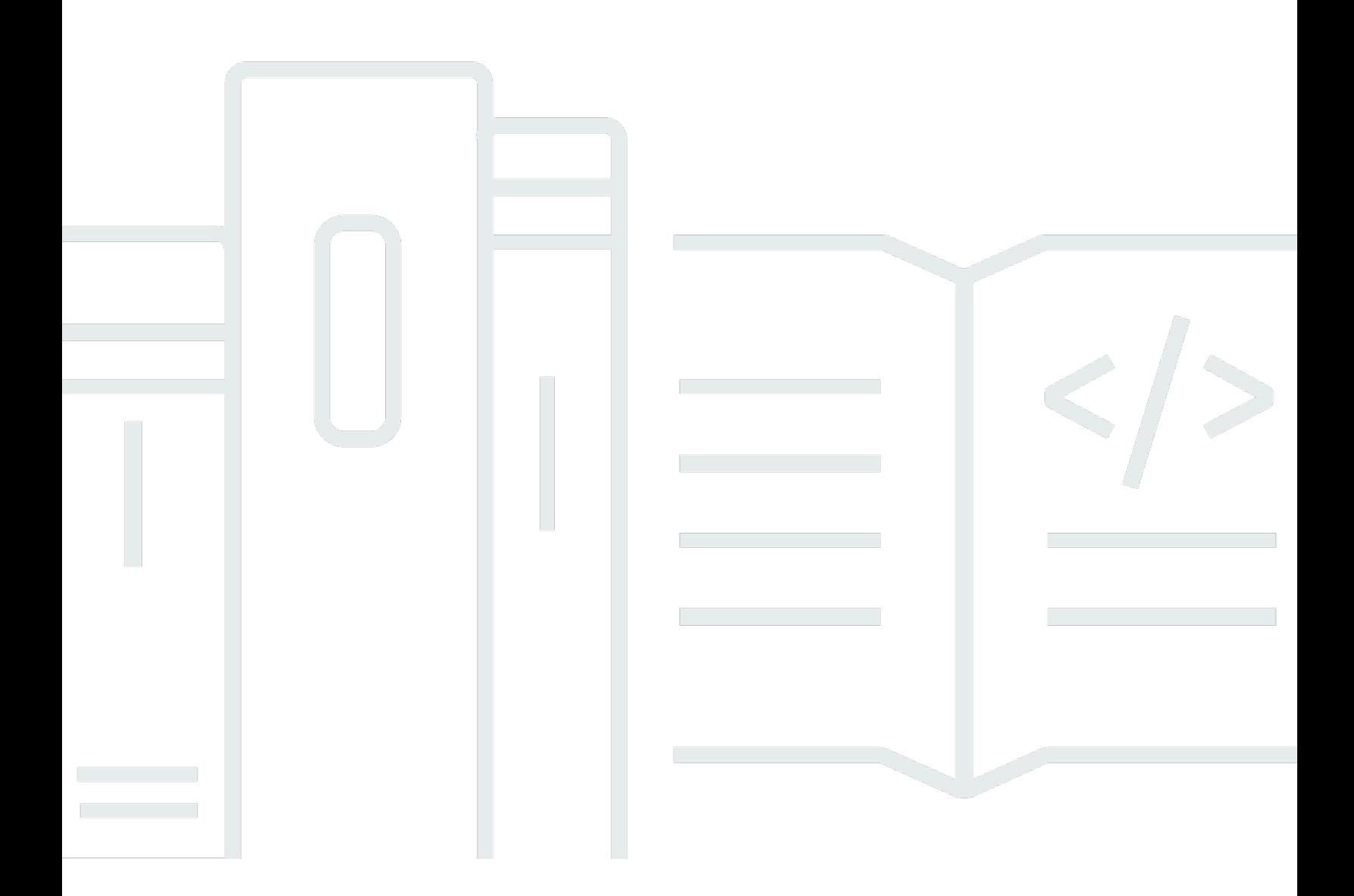

Copyright © 2024 Amazon Web Services, Inc. and/or its affiliates. All rights reserved.

## AWS Präskriptive Leitlinien: Migration von lokalen Postgre-Datenbanken zu Amazon SQL EC2

Copyright © 2024 Amazon Web Services, Inc. and/or its affiliates. All rights reserved.

Die Handelsmarken und Handelsaufmachung von Amazon dürfen nicht in einer Weise in Verbindung mit nicht von Amazon stammenden Produkten oder Services verwendet werden, durch die Kunden irregeführt werden könnten oder Amazon in schlechtem Licht dargestellt oder diskreditiert werden könnte. Alle anderen Handelsmarken, die nicht Eigentum von Amazon sind, gehören den jeweiligen Besitzern, die möglicherweise zu Amazon gehören oder nicht, mit Amazon verbunden sind oder von Amazon gesponsert werden.

## **Table of Contents**

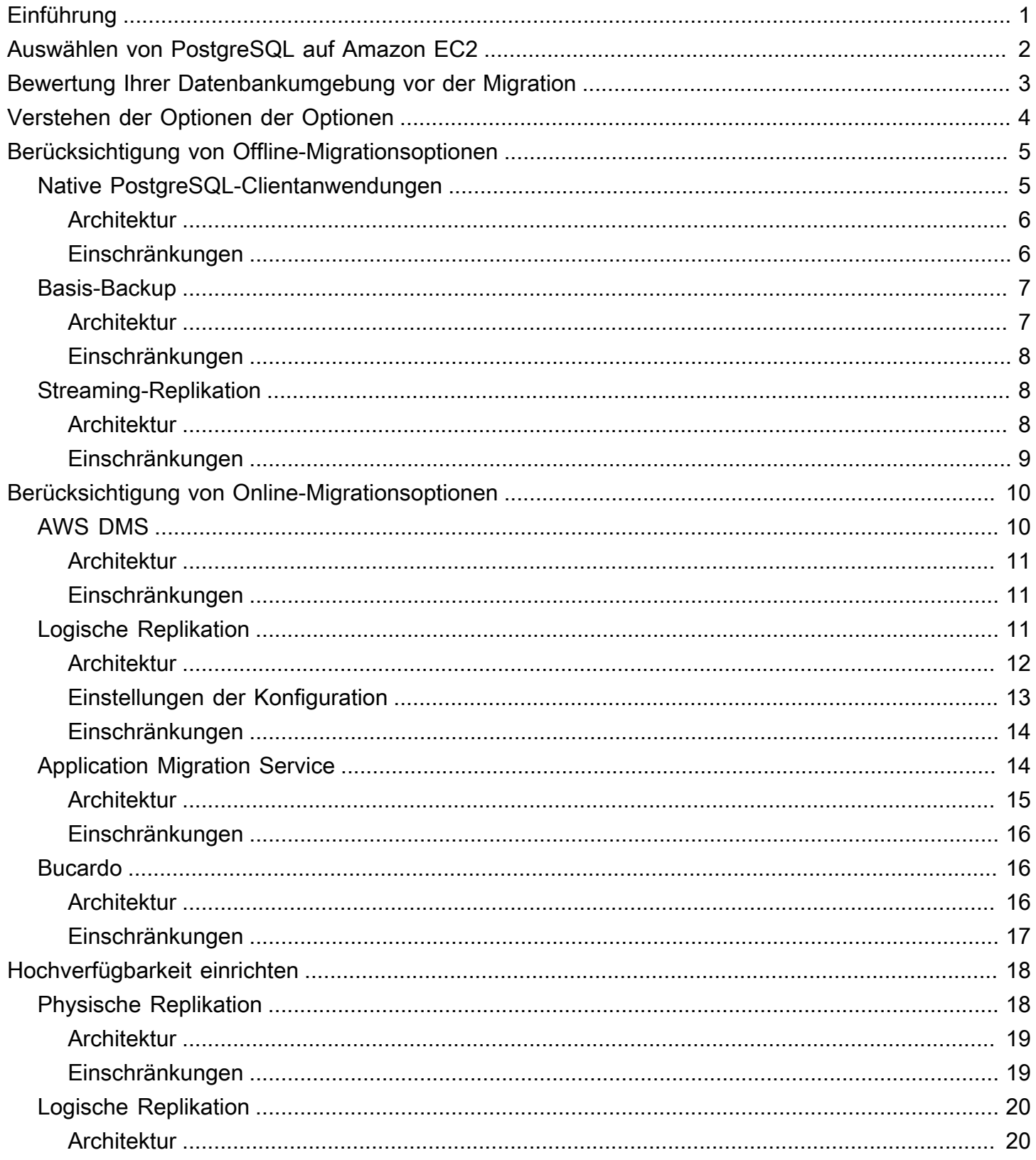

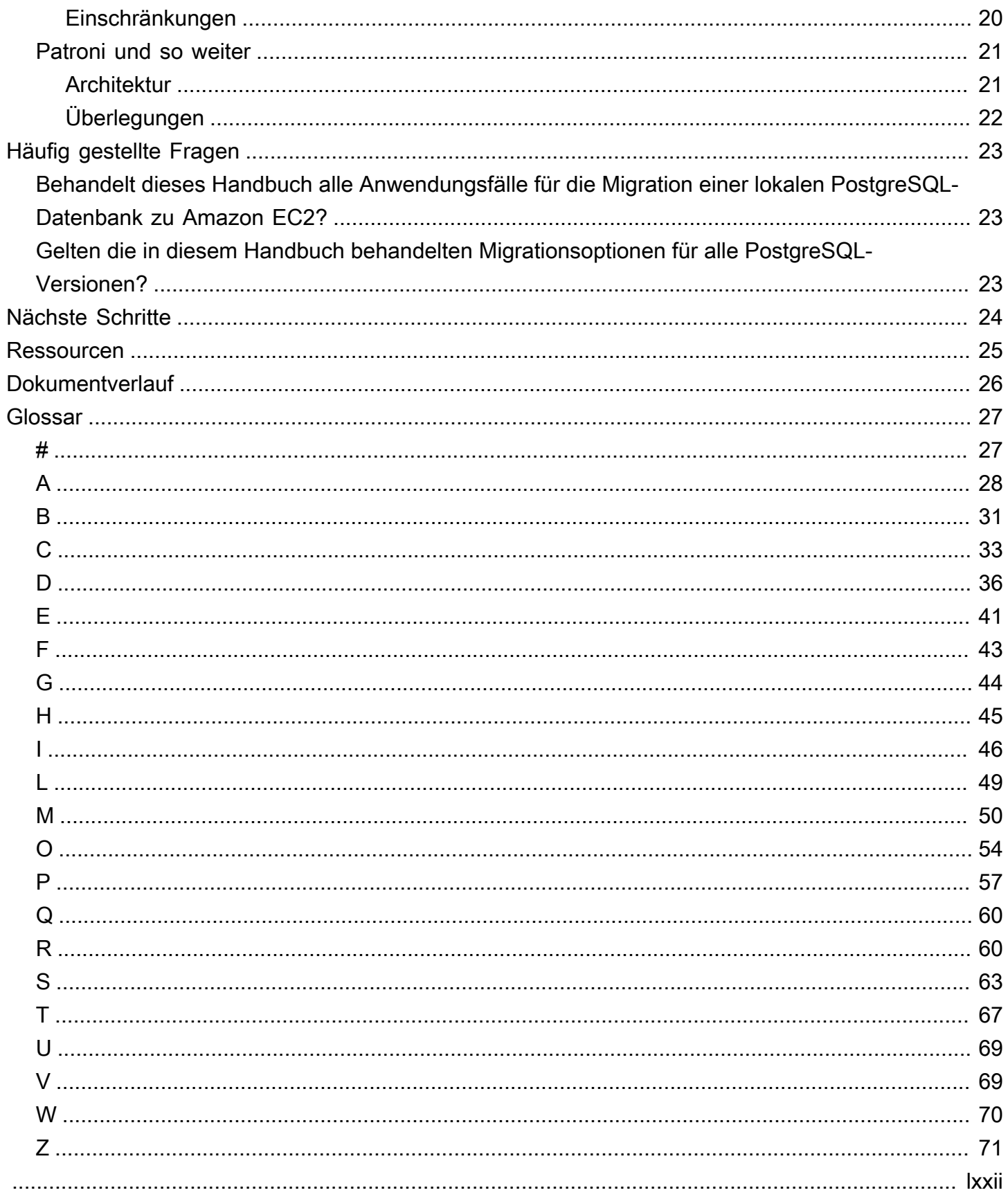

## <span id="page-4-0"></span>Migration lokaler PostgreSQL-Datenbanken zu Amazon EC2

Rajesh Madiwale, Sachin Kotwal und Suhas Basavaraj, Amazon Web Services () AWS

#### März 2023 ([Dokumentenhistorie\)](#page-29-0)

Dieses Handbuch bietet einen Überblick über Optionen, bewährte Methoden und gängige Szenarien für die Migration Ihrer lokalen PostgreSQL-Datenbanken zu Amazon Elastic Compute Cloud (Amazon EC2). Diese Art der Migration wird als homogene Migration bezeichnet — ein [Rehosting-Ansatz](https://docs.aws.amazon.com/prescriptive-guidance/latest/modernization-net-applications/rehost.html), bei dem Sie keine Änderungen an Ihrem Betriebssystem oder Ihrer Datenbank vornehmen müssen. Eine homogene Migration ist ideal, wenn Sie dieselbe lokale PostgreSQL-Datenbankumgebung in der AWS-Cloud verwalten und gleichzeitig die volle Kontrolle über die Datenbank (einschließlich Superuser-Zugriff) und das Betriebssystem behalten möchten. Dieses Handbuch richtet sich an Manager, Produktbesitzer, Datenbankadministratoren, Datenbankingenieure und Delivery Manager, die eine homogene Migration einer PostgreSQL-Datenbank zu Amazon EC2 planen.

# <span id="page-5-0"></span>Auswählen von PostgreSQL auf Amazon EC2

Sie haben die Möglichkeit, Ihre lokale PostgreSQL-Datenbank umzusteigen. Zu den wichtigen Überlegungen gehören Kosten, Speicheroptionen, Hochverfügbarkeits- und Disaster-Recovery-Funktionen (HADR), organisatorische Anforderungen und Geschäftsziele.

Im Allgemeinen empfehlen wir, PostgreSQL auf Amazon EC2 zu verwenden, wenn eine der folgenden Anforderungen zu Ihrem Anwendungsfall passt:

- Sie wünschen sich mehr Flexibilität bei der Steuerung von Datenbankinstanzen und beim Zugriff auf das Datenbankdateisystem, haben aber keine Zeit, Modernisierungsoptionen zu testen (Sie sind beispielsweise darauf angewiesen, die Dateien auf einen Datenbankserver zu kopieren).
- Sie haben eine geschäftskritische Abhängigkeit für eine Anwendung von einer bestimmten PostgreSQL-Erweiterung wie PL/Java oder einer früheren Version auf PostGIS.
- Sie möchten Ihr Rechenzentrum wie möglich wie möglich wie möglich wie möglich wie möglich wie möglich wie möglich wie möglich wie möglich wie möglich
- Ihre Anwendung hängt von einer veralteten Version von PostgreSQL ab, und Sie möchten nicht auf eine neuere Version aktualisieren.

Weitere Informationen zur Auswahl des richtigen AWS‑Zieldienstes für Ihren Anwendungsfall finden Sie in der [Entscheidungsmatrix](https://docs.aws.amazon.com/prescriptive-guidance/latest/migration-postgresql-planning/matrix.html) im Leitfaden Migration lokaler PostgreSQL-Datenbanken zur AWS-Cloud: Voranalyse und Planung.

# <span id="page-6-0"></span>Bewertung Ihrer Datenbankumgebung vor der Migration

Before starting the migration, we recommend that you assess your on-premises database environment. Eine Bewertung kann Ihnen helfen, einen Migrationsansatz und eine Migrationsstrategie zu wählen, die Ihren technischen Anforderungen und Geschäftsanforderungen am besten entsprechen.

We recommend that you complete the following assessment tasks:

- Analysieren und kategorisieren Sie die Kritikalität Ihrer PostgreSQL-Datenbank.
- Überprüfen Sie die Datenbankgröße und prognostizieren Sie ihr future Wachstum für mindestens die nächsten fünf Jahre.
- Generieren Sie einen [PGBadger-Bericht,](https://pgbadger.darold.net/documentation.html) um die Datenbank-Arbeitslast zu analysieren.
- Machen Sie sich mit der Spitzenauslastung von I/O, CPU, gleichzeitigen Verbindungen und anderen relevanten Metriken vertraut, sodass Sie den für Ihren Workload geeigneten [EC2-](https://aws.amazon.com/premiumsupport/knowledge-center/ec2-instance-choose-type-for-workload/) [Instance-Typ](https://aws.amazon.com/premiumsupport/knowledge-center/ec2-instance-choose-type-for-workload/) auswählen können.
- Generieren Sie [Skripts zur PostgreSQL-Diagnoseunterstützung](https://docs.aws.amazon.com/dms/latest/userguide/CHAP_SupportScripts.PostgreSQL.html) und analysieren Sie dann die Ergebnisse, um Erkenntnisse zu gewinnen und die Herausforderungen zu antizipieren, die mit der Verwendung des AWS Database Migration Service (AWS DMS) für die Migration verbunden sind.
- Optimieren Sie diepostgresql.conf Datei, um die optimalen Werte für die optimale Leistung Ihrer Instanzgrößen zu ermitteln (d. h. für Festplatten-IOPS, Arbeitsspeicher und CPU).
- Diepg hba.conf virtuelle private Cloud (VPC) und die Bastion-Hosts:

## <span id="page-7-0"></span>Verstehen der Optionen der Optionen

Sie können aus den folgenden Optionen auswählen:

- Offline-Migration Ihre Zieldatenbank und die entsprechende Anwendung sind während einer Offline-Migration für einen längeren Zeitraum offline. Während der Datenbankmigration können Benutzer keine Transaktionen in der Zieldatenbank durchführen. Die Offline-Migration ist ideal für die Entwicklung und das Testen in kleinen, unkritischen Datenbankumgebungen.
- Online-Migration Ihre Zieldatenbank und die entsprechende Anwendung sind während einer Online-Migration nur für einen minimalen Zeitraum offline. Während der Datenbankmigration können Benutzer in einem kurzen Zeitfenster Transaktionen in der Zieldatenbank durchführen. Die Online-Migration ist ideal für große, kritische Produktionsdatenbanken.

Weitere Informationen zu Offline- und Online-Migrationsmethoden finden Sie unter [Auswahl der](https://docs.aws.amazon.com/prescriptive-guidance/latest/migration-postgresql-planning/methods.html)  [richtigen Migrationsmethode](https://docs.aws.amazon.com/prescriptive-guidance/latest/migration-postgresql-planning/methods.html) im Leitfaden Migration lokaler PostgreSQL-Datenbanken zur AWS-Cloud: Voranalyse und Planung.

#### **G** Hinweis

Wir empfehlen, dass Sie für mindestens eine Ihrer Testdatenbanken die Migrationsmethode verwenden, die Sie für die Produktion in die engere Wahl gezogen haben. Dies kann Ihnen helfen, Erfahrungen zu sammeln und Probleme in einer Testumgebung zu beheben, bevor Sie Operationen an Ihrer Produktionsdatenbank ausführen.

# <span id="page-8-0"></span>Berücksichtigung von Offline-Migrationsoptionen

In diesem Abschnitt werden die folgenden Offline-Migrationsmethoden behandelt:

- Native PostgreSQL-Clientanwendungen
- Basis-Backup
- Streaming-Replikation

## <span id="page-8-1"></span>Native PostgreSQL-Clientanwendungen

Sie können native PostgreSQL-Clientanwendungen für eine Offline-Migration verwenden, einschließlich [pg\\_dump,](https://www.postgresql.org/docs/current/app-pgdump.html) [pg\\_dumpall](https://www.postgresql.org/docs/current/app-pg-dumpall.html) und [pg\\_restore](https://www.postgresql.org/docs/current/app-pgrestore.html). Das Dienstprogramm pg\_dump dient zur Sicherung von PostgreSQL-Datenbanken. Sie können pg\_dump verwenden, um konsistente Backups zu erstellen und eine einzelne Datenbank zu sichern. Verwenden Sie pg\_dumpall, um globale Objekte zu sichern, die allen Datenbanken in einem Cluster gemeinsam sind (wie Rollen und Tablespaces). Wir empfehlen, das Dienstprogramm pg\_dump als Superuser auszuführen, da nur ein Superuser einen vollständigen Dump ausführen kann. Das Dienstprogramm pg\_dump bietet auch Optionen zur Optimierung des Backup-Prozesses, einschließlich der Verwendung der Option jobs (für die parallel Ausführung des Dumps) und des Verzeichnisformats bei der Erstellung des Backups. Weitere Informationen finden Sie im Abschnitt Optionen auf der Seite [pg\\_dump](https://www.postgresql.org/docs/current/app-pgdump.html) in der PostgreSQL-Dokumentation.

Das Dienstprogramm pg\_restore dient zum Wiederherstellen einer PostgreSQL-Datenbank aus einem von pg\_dump erstellten Archiv. Sie können das Dienstprogramm pg\_restore im Parallelmodus ausführen, wenn Sie pg\_dump im benutzerdefinierten Format oder im Verzeichnisformat verwenden. Um die Leistung von pg\_restore zu erhöhen, können Sie die folgenden Parameter optimieren:

- Stellen Sieshared\_buffers die Einstellung entsprechend Ihren Anforderungen ein und erhöhen Sie diemaintenance\_work\_mem Anzahl, um die Indexerstellung zu beschleunigen.
- Schalten Sie die umfangreiche Protokollierung, den Autovacuum-Daemon und ausfull\_page\_writes.
- (Optional) Erstellen Sie eine Sicherungskopie und stellen Sie das Schema wieder her und verwenden Sie einen reinen Datendump und eine Wiederherstellung. Wenn Sie diese Methode verwenden, können Sie diedisable-triggers Option verwenden, um die Leistung zu verbessern.

Sie können pg\_dump und pg\_restore von Ihrer EC2-Ziel-Instance aus ausführen. Wir empfehlen Ihnen, [AWS Direct Connect für eine](https://docs.aws.amazon.com/directconnect/latest/UserGuide/Welcome.html) bessere Geschwindigkeit und Leistung zu verwenden. Stellen Sie abschließend sicher, dass Sie über ausreichend Speicherplatz für die Sicherungsdatei verfügen.

### <span id="page-9-0"></span>**Architektur**

Das folgende Diagramm zeigt die Architektur für die Migration einer lokalen PostgreSQL-Datenbank in die AWS-Cloud mithilfe nativer PostgreSQL-Clientanwendungen.

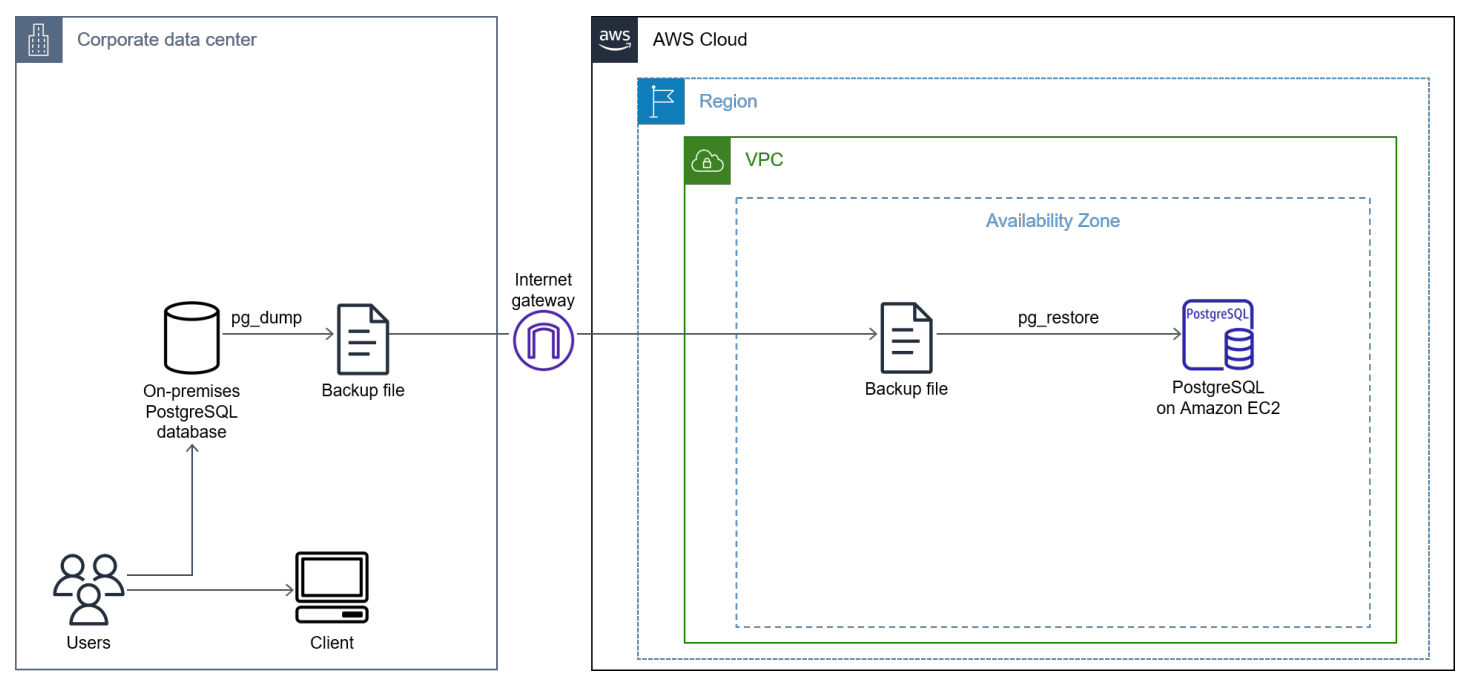

Das Diagramm zeigt den folgenden Arbeitsablauf:

- 1. Erstellen Sie Backups mit pg\_dump.
- 2. Erstellen einer EC2-Instance und Installieren von PostgreSQL auf der Instance.
- 3. Kopieren Sie die Dump-Datei nach Amazon EC2.
- 4. Stellen Sie die Sicherungsdatei mithilfe von pg\_restore wieder her.

### <span id="page-9-1"></span>Einschränkungen

Es wird empfohlen, die folgenden Einschränkungen bei der Verwendung nativer PostgreSQL-Client-Anwendungen zu berücksichtigen, bevor Sie mit Ihrer Migration beginnen:

• Ein Dump und eine Wiederherstellung können für größere Datenbanken (d. h. Datenbanken mit mehr als 300 GB) zeitaufwändig sein.

- Diese Option erfordert eine vollständige Datenbankausfallzeit.
- Auf dem Server wird eine beträchtliche Menge an Festplattenspeicher benötigt, um Backups zu erstellen und die Backups anschließend auf Amazon EC2 zu kopieren.

## <span id="page-10-0"></span>Basis-Backup

Ein Basis-Backup dient zum Rehosting in die AWS-Cloud, ohne Ihre Datenbank- und Linux-Versionen zu ändern. Basis-Backups gelten für Datenbanken mit weniger als 500 GB. Um ein Basis-Backup durchzuführen, müssen Sie Direct Connect verwenden, um eine direkte Verbindung zwischen Ihrer lokalen PostgreSQL-Datenbank und der AWS-Cloud einzurichten.

### <span id="page-10-1"></span>**Architektur**

Das folgende Diagramm zeigt die Architektur für die Migration einer lokalen PostgreSQL-Datenbank in die AWS-Cloud mithilfe eines Basis-Backups.

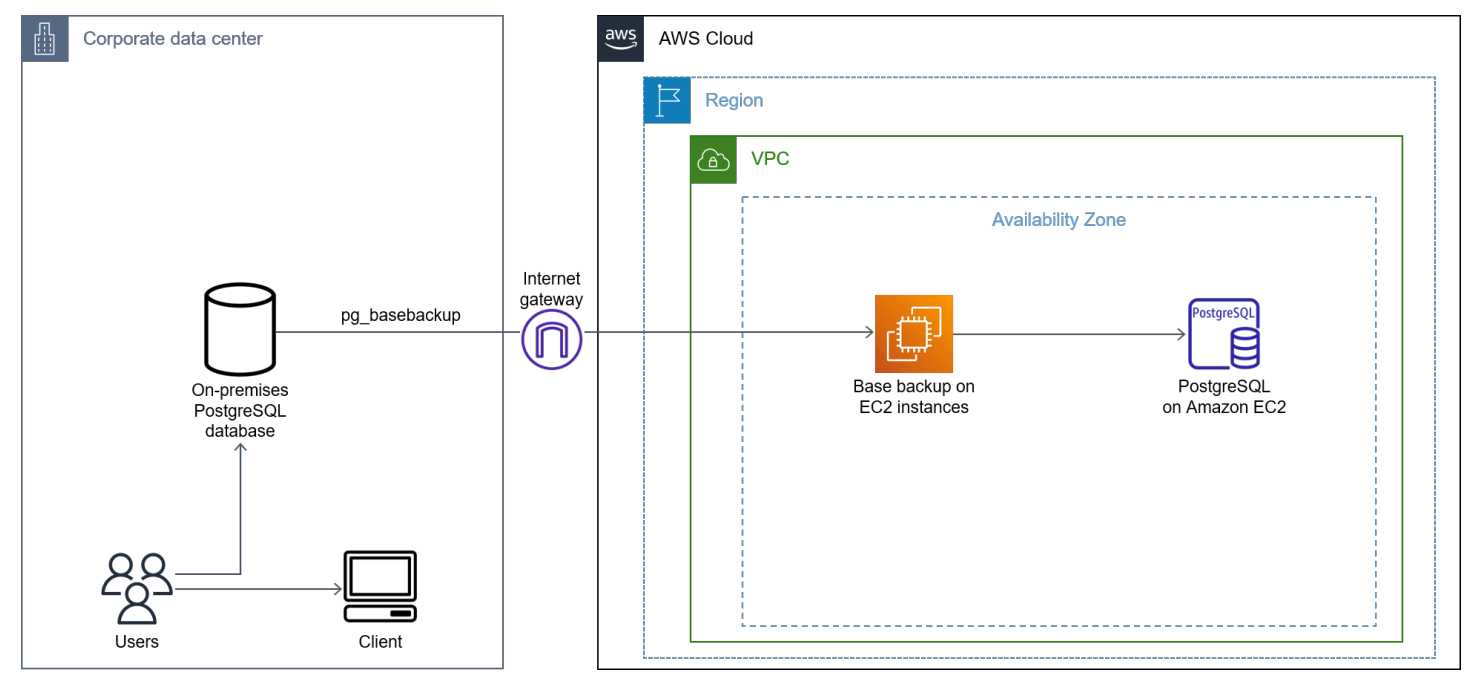

Das Diagramm zeigt den folgenden Arbeitsablauf:

- 1. Verwenden Sie das PostgreSQL-Dienstprogramm [pg\\_basebackup](https://www.postgresql.org/docs/current/app-pgbasebackup.html), um eine physische Sicherungskopie der Daten aus Ihrer lokalen Datenbank zu erstellen, und kopieren Sie diese Sicherung dann in das Amazon EC2-Datenverzeichnis in der AWS-Cloud.
- 2. Schließen Sie die PostgreSQL-Migration ab.
- 3. Führen Sie eine [VACUUM-Operation](https://www.postgresql.org/docs/current/sql-vacuum.html) für die Datenbank aus.
- 4. Validieren Ihrer Daten
- 5. Verweisen Sie Ihre Anwendung auf die neue PostgreSQL-Datenbank auf der EC2-Instance.

### <span id="page-11-0"></span>Einschränkungen

Es wird empfohlen, die folgenden Einschränkungen bei der Verwendung von Basis-Backups zu berücksichtigen, bevor Sie mit Ihrer Migration beginnen:

- Ein Dump und eine Wiederherstellung können für größere Datenbanken (d. h. Datenbanken von 50 GB bis 300 GB) zeitaufwändig sein.
- Diese Option erfordert eine vollständige Datenbankausfallzeit.
- Auf dem Server wird eine beträchtliche Menge an Festplattenspeicher benötigt, um Backups zu erstellen und die Backups anschließend auf Amazon EC2 zu kopieren.

## <span id="page-11-1"></span>Streaming-Replikation

Sie können die Streaming-Replikation verwenden, um WAL-Daten oder XLOG-Datensätze auf dem neuesten Stand zu halten, indem Sie die WAL-Daten oder XLOG-Datensätze kontinuierlich versenden und an Standby-Server anwenden. Wenn bei Ihrer Geschäftsanwendung keine Ausfallzeiten auftreten können, ist die Streaming-Replikation eine Migrationsoption, die Sie in Betracht ziehen sollten.

### <span id="page-11-2"></span>**Architektur**

Das folgende Diagramm zeigt die Architektur für die Migration einer lokalen PostgreSQL-Datenbank in die AWS-Cloud mithilfe der Streaming-Replikation.

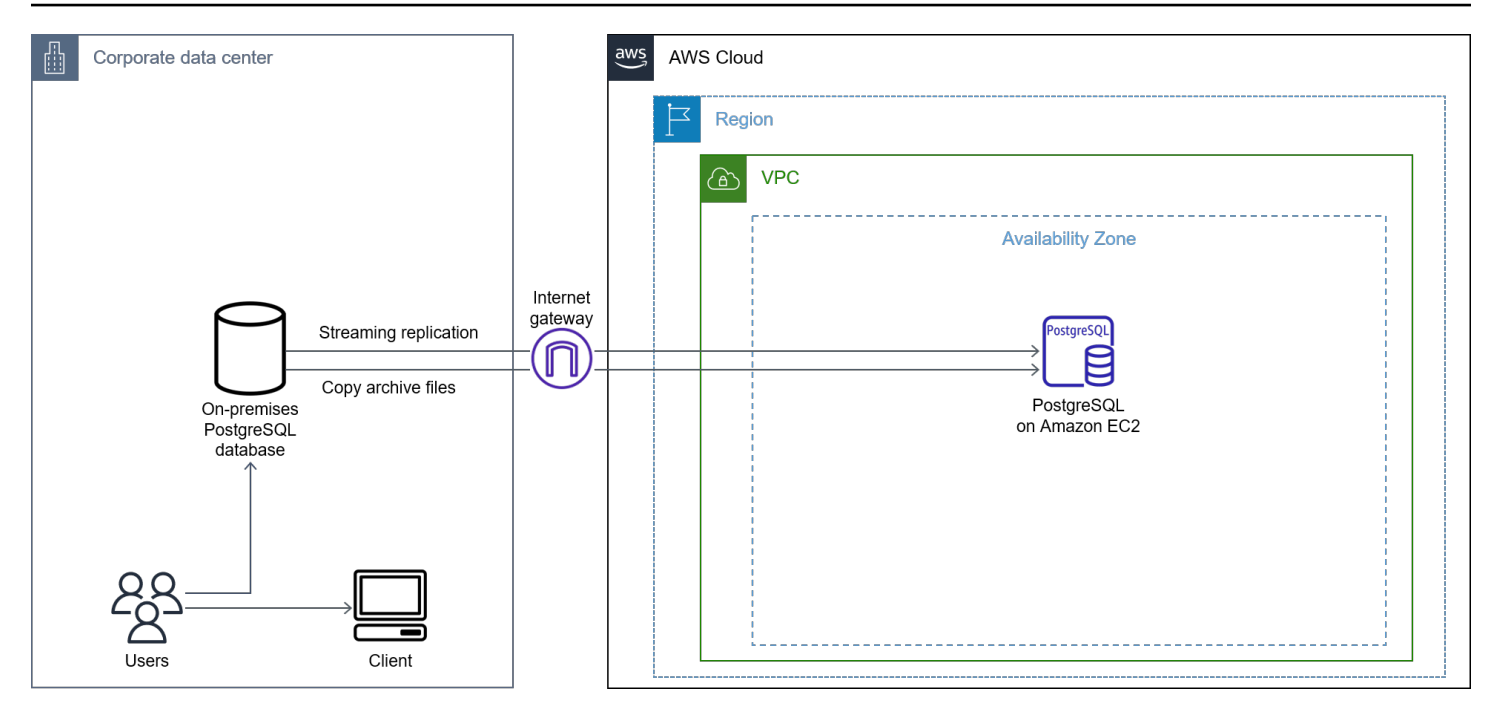

Das Diagramm zeigt den folgenden Arbeitsablauf:

- 1. Replizieren Sie die Datenbank auf einer EC2-Instance und kopieren Sie die Archivdateien.
- 2. Erhöhen Sie das neue Replikat zum Database-Writer-Endpunkt.
- 3. Verweisen Sie die Anwendung auf die neue Zieldatenbank.

### <span id="page-12-0"></span>Einschränkungen

Es wird empfohlen, die folgenden Einschränkungen bei der Verwendung der Streaming-Replikation zu berücksichtigen, bevor Sie mit Ihrer Migration beginnen:

- Auf dem Server wird eine beträchtliche Menge an Festplattenspeicher benötigt, um Backups zu erstellen und die Backups anschließend auf Amazon EC2 zu kopieren.
- Eine beträchtliche Menge an Bandbreite ist erforderlich, um die Quell- und Zieldatenbanken zu synchronisieren und das Archivprotokoll schneller zu kopieren.
- Quell- und Zieldatenbanken müssen dieselbe Version von PostgreSQL haben.

# <span id="page-13-0"></span>Berücksichtigung von Online-Migrationsoptionen

Bei einer Online-Migration migrieren Sie eine lokale Datenbank in zwei Phasen: vorhandene Daten und Änderungserfassung. Während eine lokale Datenbank läuft, müssen Sie zuerst den vollständigen Datenladevorgang abschließen und dann die während des vollständigen Datenladens erfassten Änderungen migrieren. Sie sind bereit für die Umstellung, wenn die lokalen und die PostgreSQL auf Amazon EC2-Datenbanken synchronisiert sind. An diesem Punkt können Sie Ihre Ausfallzeiten minimieren und die Anwendung auf die neue migrierte PostgreSQL-Datenbank auf Amazon EC2 weiterleiten. Um eine Online-Migration durchzuführen, können Sie aus einer Vielzahl verschiedener Tools wählen, darunter AWS DMS, native logische PostgreSQL-Replikation, AWS Application Migration Service, Bucardo und pglogical.

In diesem Abschnitt werden die folgenden Online-Migrationsoptionen behandelt:

- AWS DMS
- Logische Replikation
- Application Migration Service
- Bucardo

## <span id="page-13-1"></span>AWS DMS

AWS Database Migration Service (AWS DMS) ist ein verwalteter Service, mit dem Sie Daten einfach und sicher in die AWS Cloud verschieben können. Wenn Ihre Datenbank relativ klein ist und Ihre Anwendung moderate Ausfallzeiten tolerieren kann, ist AWS DMS eine Migrationsoption, die eine Überlegung wert ist. Sie können AWS DMS auch dann verwenden, wenn Sie nur minimale Ausfallzeiten haben. Dies liegt daran, dass AWS DMS Volllast und kontinuierliche Replikationsunterstützung bietet.

AWS DMS bietet die folgenden Vorteile:

- Unterstützt sowohl homogene als auch heterogene Migrationen
- Verwendet Change Data Capture, um die Quell- und Zieldatenbanken zu synchronisieren und Ausfallzeiten während einer Migration zu minimieren

### <span id="page-14-0"></span>**Architektur**

Das folgende Diagramm zeigt die Architektur für die Migration einer lokalen PostgreSQL-Datenbank in die AWS-Cloud mithilfe von AWS DMS.

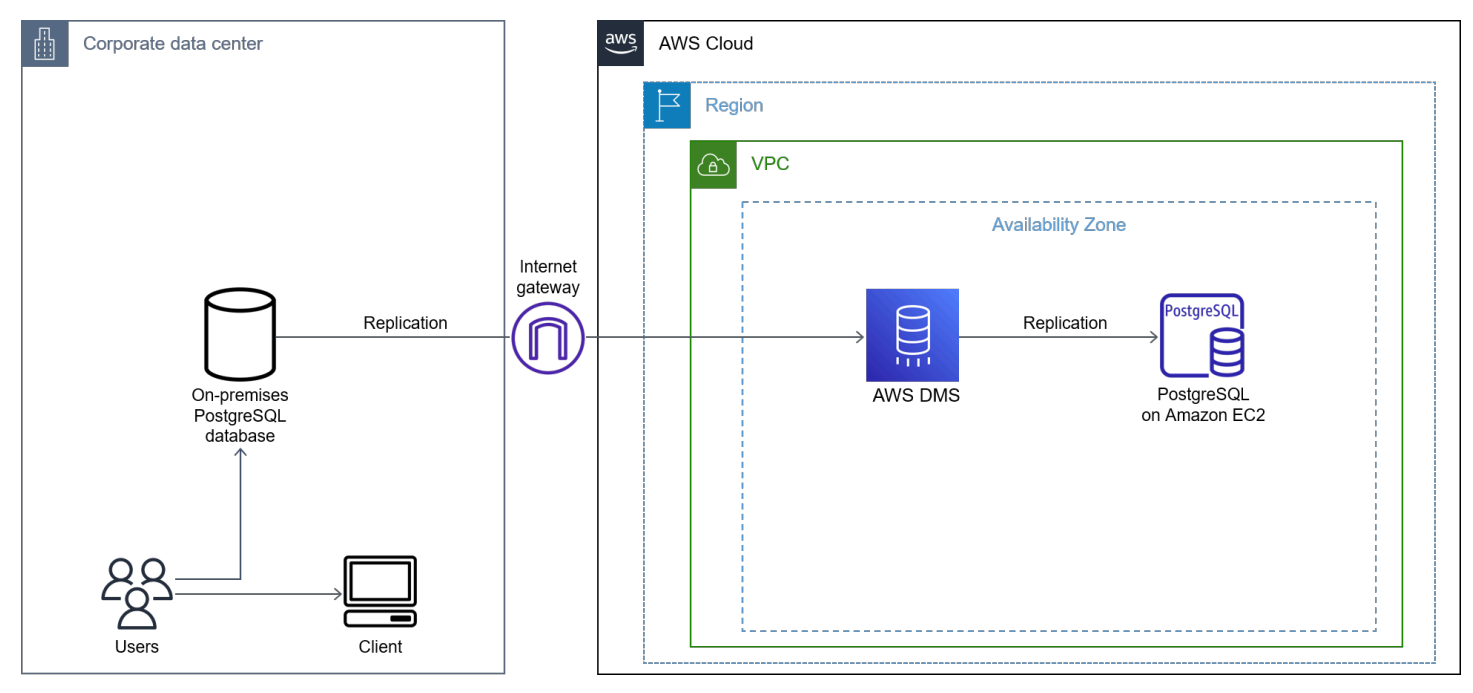

Das Diagramm zeigt den folgenden Arbeitsablauf:

- 1. Erstellen Sie eine PostgreSQL-Datenbank-Instance in Amazon EC2.
- 2. Erstellen Sie eine Replikationsinstanz in AWS DMS.
- 3. Erstellen Sie Quell- und Zielendpunkte für eine Replikationsaufgabe in AWS DMS.
- 4. Erstellen Sie eine Replikationsaufgabe, die für die Migration von Daten von einer Quelldatenbank zu einer Zieldatenbank verantwortlich ist.
- 5. Schließen Sie die Migration ab und bereinigen Sie die Ressourcen.

Weitere Informationen zur Verwendung von AWS DMS finden Sie unter [Arbeiten mit](https://docs.aws.amazon.com/dms/latest/userguide/CHAP_Source.PostgreSQL.html#CHAP_Source.PostgreSQL.Prerequisites)  [selbstverwalteten PostgreSQL-Datenbanken als Quelle in AWS DMS](https://docs.aws.amazon.com/dms/latest/userguide/CHAP_Source.PostgreSQL.html#CHAP_Source.PostgreSQL.Prerequisites) in der AWS DMS-Dokumentation.

### <span id="page-14-1"></span>Einschränkungen

Weitere Informationen zu den Einschränkungen von AWS DMS finden Sie unter [Einschränkungen bei](https://docs.aws.amazon.com/dms/latest/userguide/CHAP_Source.PostgreSQL.html#CHAP_Source.PostgreSQL.Limitations) [der Verwendung einer PostgreSQL-Datenbank als DMS-Quelle](https://docs.aws.amazon.com/dms/latest/userguide/CHAP_Source.PostgreSQL.html#CHAP_Source.PostgreSQL.Limitations) in der AWS DMS-Dokumentation.

## Logische Replikation

Die logische Replikation ist eine Methode zur Replikation von Datenobjekten und ihren Änderungen auf der Grundlage der Replikationsidentität der Objekte und ihrer Änderungen. Bei der logischen Replikation wird ein Modell zum Veröffentlichen und Abonnieren verwendet, bei dem ein oder mehrere Abonnenten eine oder mehrere Veröffentlichungen auf einem Verlagsknoten abonnieren. Abonnenten beziehen Daten aus den Publikationen, die sie abonnieren.

Die logische Replikation gibt Ihnen eine detaillierte Kontrolle sowohl über die Datenreplikation als auch über die Sicherheit. Sie können die logische Replikation in den folgenden Anwendungsfällen verwenden:

- Replikation zwischen verschiedenen Hauptversionen von PostgreSQL
- Replizieren zwischen PostgreSQL-Instanzen auf verschiedenen Plattformen (z. B. von Linux nach Windows)

## <span id="page-15-0"></span>Architektur

Die folgenden Workflow-Schritte zeigen, wie eine logische Replikationsarchitektur funktioniert:

- 1. Sie erstellen einen Snapshot der Daten in der Publisher-Datenbank und kopieren diese Daten in die Abonnentendatenbank.
- 2. Die Änderungen in den Verlagsdatenbanken werden in Echtzeit an den Abonnenten gesendet.
- 3. Der Abonnent verwendet die Daten in derselben Reihenfolge wie der Verlag, sodass die Transaktionskonsistenz für Veröffentlichungen innerhalb eines einzigen Abonnements gewährleistet ist.

Eine Publikation kann auf einer primären Instanz (Verlag) definiert werden. Eine Publication ist ein Satz von Änderungen, der aus einer Tabelle oder einer Tabellengruppe generiert wird. Sie können Änderungen aus einer Kombination von INSERT-, UPDATE-, DELETE- und TRUNCATE-Vorgängen auswählen. Standardmäßig werden all diese Änderungen in die Abonnentendatenbank repliziert. Dies steht im Gegensatz zur physischen Replikation, bei der exakte Blockadressen für eine byte-bybyte Replikation verwendet werden.

Für eine veröffentlichte Tabelle muss eine [REPLICA IDENTITY](https://www.postgresql.org/docs/current/sql-altertable.html#SQL-ALTERTABLE-REPLICA-IDENTITY) konfiguriert sein, um UPDATE- und DELETE-Operationen zu replizieren, sodass die zu aktualisierenden oder zu löschenden Zeilen auf der Abonnentenseite identifiziert werden können. In den meisten Fällen wird die Replikatidentität

entweder durch einen Primärschlüssel oder einen eindeutigen Schlüssel bestimmt. Wenn kein Primärschlüssel vorhanden ist und Sie keinen erstellen können, können Sie die Replikatidentität auf festlegenfull. Das bedeutet, dass die gesamte Zeile zum Schlüssel wird. Wir empfehlen, die Replikatidentitätfull als letzten Ausweg festzulegen, da diese Einstellung ineffizient ist.

Ein Abonnement ist die nachgelagerte Seite der logischen Replikation. Der Knoten, in dem ein Abonnement definiert ist, wird als Abonnent bezeichnet. Ein Abonnement definiert die Verbindung mit einer anderen Datenbank und einer Reihe von Veröffentlichungen (eine oder mehrere), die von ihm abonniert werden sollen.

### <span id="page-16-0"></span>Einstellungen der Konfiguration

Die folgenden Konfigurationen sind für die Publisher-Einstellungen erforderlich:

- Stellen Siewal level auflogical.
- Wird so eingestelltmax\_replication\_slots, dass mindestens die Anzahl der Abonnements berücksichtigt wird, die voraussichtlich eine Verbindung herstellen werden, und einige Reserveslots für die Tabellensynchronisierung.
- Stellen Siemax\_wal\_senders es so ein, dass es Ihre Anzahl physischer Replikate aufnehmen kannmax\_replication\_slots.

Die folgenden Konfigurationen sind für Abonnenteneinstellungen erforderlich:

- Stellen Sie diese Option ein, max replication slots um die geringste Anzahl von Abonnements zu berücksichtigen, die Sie dem Abonnenten hinzufügen möchten, und einige Reserveabonnements für die Tabellensynchronisierung.
- max\_logical\_replication\_workersSo eingestellt, dass mindestens die Anzahl der Abonnements und einige Reservearbeiter für die Tabellensynchronisierung berücksichtigt werden.
- Stellen Siemax\_worker\_processes mindestens auf (max\_logical\_replication\_workers+1) ein.

Jedes Abonnement erhält Änderungen über einen Replikationsslot.

Nachfolgend wird beschrieben, wie eine logische Replikation durchgeführt wird:

1. Erstellen Sie einen Publisher, indem [Sie den Befehl CREATE PUBLICATION](https://www.postgresql.org/docs/10/sql-createpublication.html) für eine Gruppe von Tabellen (die Teil der Replikation sein werden) in der Quelldatenbank verwenden.

- 2. Erstellen Sie einen Abonnenten, indem [Sie den Befehl CREATE SUBSCRIPTION](https://www.postgresql.org/docs/10/sql-createsubscription.html) verwenden, und geben Sie dann Veröffentlichungsdetails an, wenn Sie den Abonnenten erstellen.
- 3. Das anfängliche Laden der Daten beginnt automatisch von der Quelldatenbank in die Zieldatenbank.
- 4. Die von den Replikationsslots erfassten Änderungsdaten werden in die Zieldatenbank repliziert.
- 5. Verwenden Sie [pg\\_stat\\_replication](https://www.postgresql.org/docs/current/monitoring-stats.html#MONITORING-PG-STAT-REPLICATION-VIEW) (eine Katalogtabelle), um den Status der Replikation zu überprüfen. Verwenden Sie [pg\\_stat\\_replication\\_slots,](https://www.postgresql.org/docs/current/monitoring-stats.html#MONITORING-PG-STAT-REPLICATION-SLOTS-VIEW) um den Replikationsslot zu überprüfen.

Weitere Informationen finden Sie im Beitrag [Verwenden der logischen Replikation zur Replikation von](https://aws.amazon.com/blogs/database/using-logical-replication-to-replicate-managed-amazon-rds-for-postgresql-and-amazon-aurora-to-self-managed-postgresql/)  [verwaltetem Amazon RDS for PostgreSQL und Amazon Aurora auf selbstverwaltetes PostgreSQL](https://aws.amazon.com/blogs/database/using-logical-replication-to-replicate-managed-amazon-rds-for-postgresql-and-amazon-aurora-to-self-managed-postgresql/) im AWS-Datenbank-Blog.

### <span id="page-17-0"></span>Einschränkungen

Es wird empfohlen, die folgenden Einschränkungen der logischen Replikationsmethode zu berücksichtigen, bevor Sie mit der Migration beginnen:

- Die logische Replikation weist derzeit die meisten Einschränkungen und Funktionslücken auf.
- Bei der logischen Replikation können Datendefinitionssprache (DDL), Sequenz und Operationen mit großen Objekten nicht repliziert werden. Eine Kürzungsaktion (die für eine Tabelle mit einem Fremdschlüssel gilt) muss verknüpfte Tabellen in demselben Abonnement einschließen.

Weitere Informationen zu den Einschränkungen der logischen Replikation finden Sie unter [31.6.](https://www.postgresql.org/docs/current/logical-replication-restrictions.html)  [Einschränkungen](https://www.postgresql.org/docs/current/logical-replication-restrictions.html) in der PostgreSQL-Dokumentation.

## <span id="page-17-1"></span>Application Migration Service

Mit dem AWS Application Migration Service können Sie Ihre Anwendungen schnell und mit minimalen Ausfallzeiten in die Cloud migrieren. Der Application Migration Service minimiert zeitintensive, fehleranfällige manuelle Prozesse, indem Ihre Quellserver automatisch aus der physischen, virtuellen und Cloud-Infrastruktur konvertiert werden, sodass sie nativ auf AWS ausgeführt werden. Application Migration Service repliziert Quellserver in Ihr AWS-Konto. Wenn Sie bereit sind, konvertiert und startet Application Migration Services Ihre Server automatisch auf AWS, sodass Sie schnell von den Kosteneinsparungen, der Produktivität, Stabilität und Agilität der AWS-Cloud profitieren können. Es gibt einige Anwendungsfälle, in denen Application Migration Service der schnellste Weg zur Cloud sein kann (z. B. wenn Sie eine Datenbank und ein Betriebssystem in die Cloud migrieren möchten).

Um herauszufinden, ob die Verwendung des Application Migration Service die beste Option für Sie ist, finden Sie in der Dokumentation [zum Application Migration Service unter Wann Sie sich für den](https://aws.amazon.com/application-migration-service/when-to-choose-aws-mgn/)  [AWS Application Migration Service entscheiden](https://aws.amazon.com/application-migration-service/when-to-choose-aws-mgn/) sollten.

### <span id="page-18-0"></span>Architektur

Das folgende Diagramm zeigt die Architektur für die Migration einer lokalen PostgreSQL-Datenbank in die AWS-Cloud mithilfe des Application Migration Service.

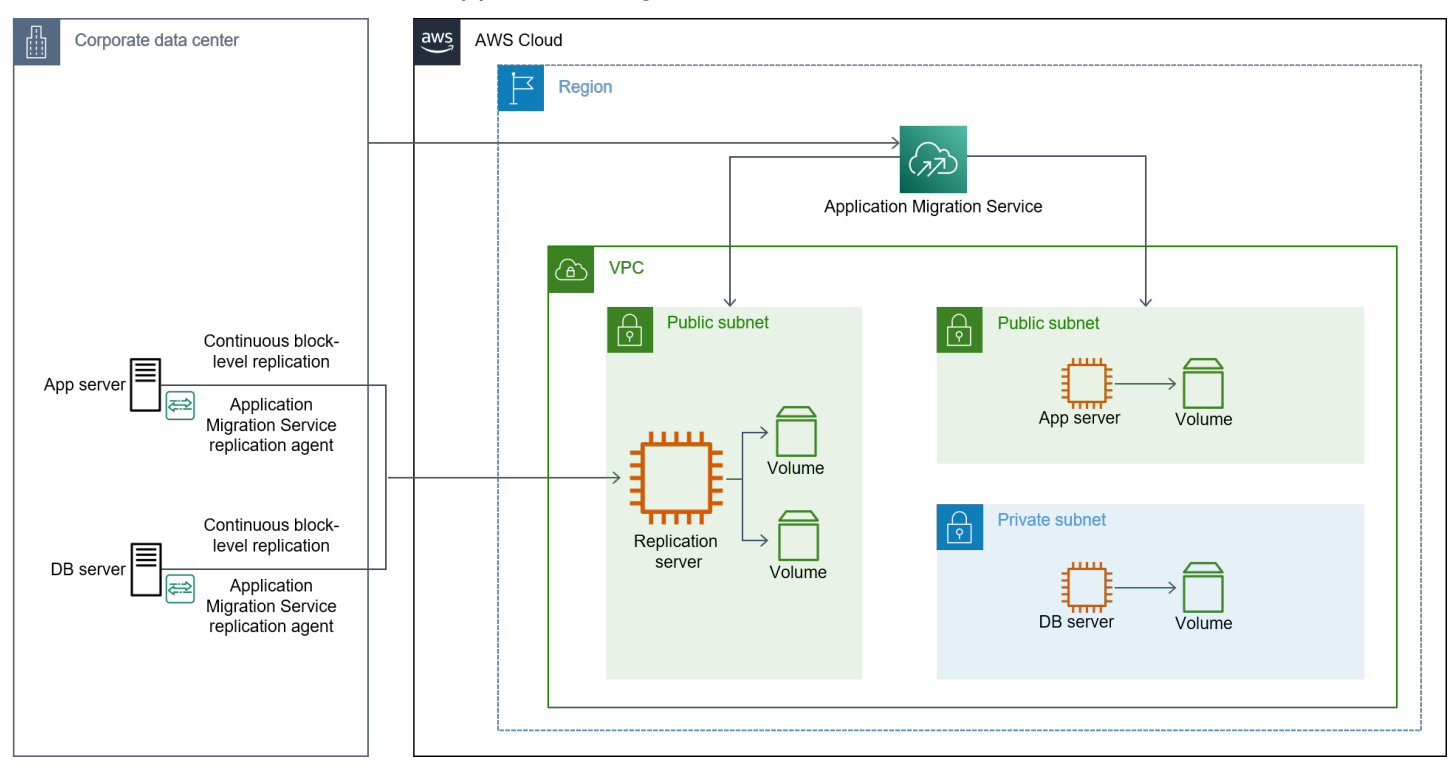

Das Diagramm zeigt den folgenden Arbeitsablauf:

- Installieren Sie die AWS-Replikationsagenten auf Quelldatenbankservern.
- Konfigurieren Sie die Starteinstellungen in der Application Migration Service.
- Starten Sie die Testinstanzen.
- Starten Sie die Cutover-Instances.
- Schließen Sie die Umstellung ab.

Weitere Informationen zur Verwendung des Application Migration Service finden Sie im Beitrag [So](https://aws.amazon.com/blogs/publicsector/how-migrate-on-premises-workloads-aws-application-migration-service/) [migrieren Sie lokale Workloads mit AWS Application Migration Service](https://aws.amazon.com/blogs/publicsector/how-migrate-on-premises-workloads-aws-application-migration-service/) im AWS Public Sector Blog. Weitere Informationen zur Identifizierung potenzieller Engpässe bei der Replikation finden Sie im

Beitrag [Identifikation von Replikationsengpässen bei der Verwendung von AWS Application Migration](https://aws.amazon.com/blogs/architecture/identification-of-replication-bottlenecks-when-using-aws-application-migration-service/) [Service](https://aws.amazon.com/blogs/architecture/identification-of-replication-bottlenecks-when-using-aws-application-migration-service/) im AWS-Architektur-Blog.

### <span id="page-19-0"></span>Einschränkungen

Es wird empfohlen, die folgenden Einschränkungen bei der Verwendung von Application Migration Service zu berücksichtigen, bevor Sie mit der Migration beginnen:

- Die maximale Anzahl von Servern, die sich jederzeit aktiv replizieren können, beträgt 20 in jeder unterstützten AWS-Region. Sie können diesen Wert auf 60 erhöhen.
- Sie können maximal 200 Quellserver in einem einzigen Job verwenden.

Weitere Informationen zu Einschränkungen finden Sie unter [Was sind die Kontingentgrenzen für den](https://docs.aws.amazon.com/mgn/latest/ug/General-Questions-FAQ.html#MGN-service-limits-faq)  [MGN-Service?](https://docs.aws.amazon.com/mgn/latest/ug/General-Questions-FAQ.html#MGN-service-limits-faq) in der Application Migration Service.

## <span id="page-19-1"></span>Bucardo

[Bucardo](https://bucardo.org/Bucardo/) ist eines der frühesten aufrufbasierten Replikationstools, das für die Replikation in PostgreSQL entwickelt wurde. Bucardo wird heutzutage, da PostgreSQL eine integrierte Replikation bietet, selten verwendet.

Hier sind die häufigsten Anwendungsfälle für Bucardo:

- Ihre Quelldatenbank läuft auf einer alten Version von PostgreSQL (früher als PostgreSQL 9.2).
- Sie migrieren online eine PostgreSQL-Datenbank von einem Cloud-Anbieter zu einem anderen.

### <span id="page-19-2"></span>Architektur

Das folgende Diagramm zeigt die Architektur für die Migration einer lokalen PostgreSQL-Datenbank in die AWS-Cloud mithilfe von Bucardo.

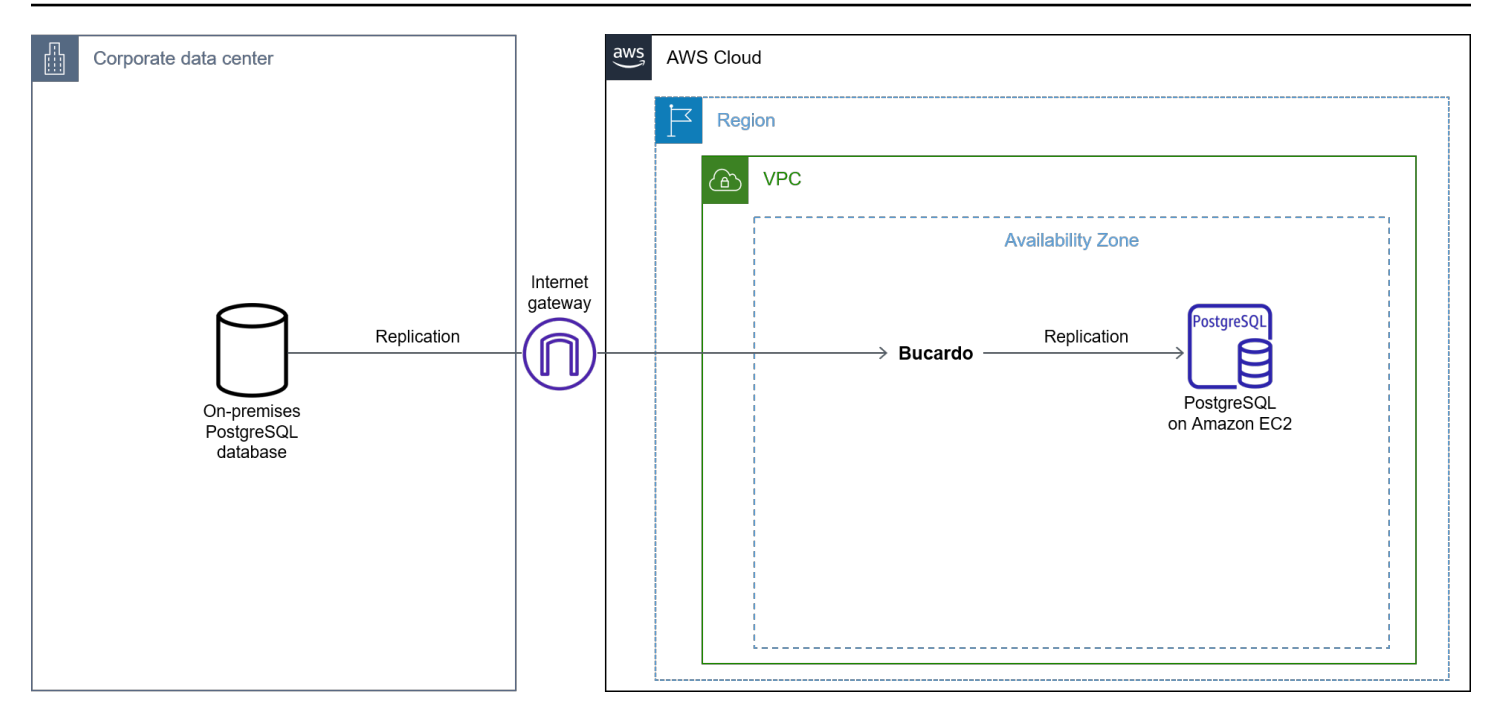

Das Diagramm zeigt den folgenden Arbeitsablauf:

- 1. Erstellen einer EC2-Instance.
- 2. Installieren Sie PostgreSQL und [Bucardo](https://bucardo.org/Bucardo/installation/) auf der EC2-Instance.
- 3. Registrieren Sie die Quell- und Zieldatenbank.
- 4. Fügen Sie Tabellen hinzu (die Teil der Replikation sein sollten).
- 5. Starten Sie die Bucardo-Replikation.
- 6. Verwenden Sie den Befehl COPY, um die anfängliche Ladung zu migrieren. Dann repliziert Bucardo später die Delta-Änderungen.

### <span id="page-20-0"></span>Einschränkungen

Wir empfehlen, die folgenden Einschränkungen bei der Verwendung von Bucardo zu berücksichtigen, bevor Sie mit der Migration beginnen:

- Während der Migration entsteht zusätzlicher Aufwand für die Quelldatenbank, da Bucardo die aufrufbasierte Replikation verwendet.
- Bucardo muss nach der Installation über ausreichend Festplattenspeicher und andere Ressourcen verfügen, um das Delta während der Sicherungs- und Wiederherstellungsaktivitäten anzusammeln und das Delta schneller zu replizieren, sobald die Wiederherstellung abgeschlossen ist.

## <span id="page-21-0"></span>Hochverfügbarkeit einrichten

Als bewährte Methode empfehlen wir Ihnen, Hochverfügbarkeit und Disaster Recovery (HADR) für Ihre SQL Postgre-Datenbank bei Amazon EC2 einzurichten. Sie können Postgre-eigene Replikationsmechanismen verwenden, SQL um Ihre SQL Postgre-Datenbank auf Amazon einzurichten HADR und zu schützen. EC2 Die folgenden Optionen sind in Postgre verfügbar: SQL

- Physische Replikation
- Logische Replikation
- Patroni und etcd

## <span id="page-21-1"></span>Physische Replikation

Bei der physischen Replikation handelt es sich um eine Replikation auf Blockebene, bei der eine WAL Datei von einer Primärdatenbank in eine Sekundärdatenbank übertragen wird. Die physische Replikation wird auch als Streaming-Replikation bezeichnet, da sie es einem Standby-Server ermöglicht, länger zu arbeiten, up-to-date als dies beim dateibasierten Protokollversand möglich ist. Der Standby-Server stellt eine Verbindung zur Primärdatenbank her. Anschließend streamt die Primärdatenbank WAL Datensätze in die Standby-Datenbank, ohne darauf zu warten, dass die WAL Datei gefüllt ist. Die physische Replikation ist eine Option, die Sie in Betracht ziehen sollten, wenn Sie eine kleine oder mittelgroße Datenbank haben und dieselbe Datenbankversion verwenden möchten. Sie können auch die physische Replikation für größere Datenbanken verwenden, die Synchronisierung kann jedoch eine beträchtliche Zeit in Anspruch nehmen. Bei der physischen Replikation können Sie eine der folgenden beiden Methoden verwenden:

- 1. Asynchron Die asynchrone Methode ist die Standardoption. Wenn der Primärserver abstürzt, können einige Transaktionen, die in die Datenbank übertragen wurden, möglicherweise nicht auf dem Standby-Server repliziert werden, was zu Datenverlust führen kann.
- 2. Synchron Die synchrone Methode bietet die Möglichkeit zu bestätigen, dass alle durch eine Transaktion vorgenommenen Änderungen auf einen oder mehrere synchrone Standby-Server übertragen werden.

### <span id="page-22-0"></span>**Architektur**

Das folgende Diagramm zeigt die Architektur für die Einrichtung HADR Ihrer lokalen SQL Postgre-Datenbank auf Amazon EC2 mithilfe der physischen Replikation.

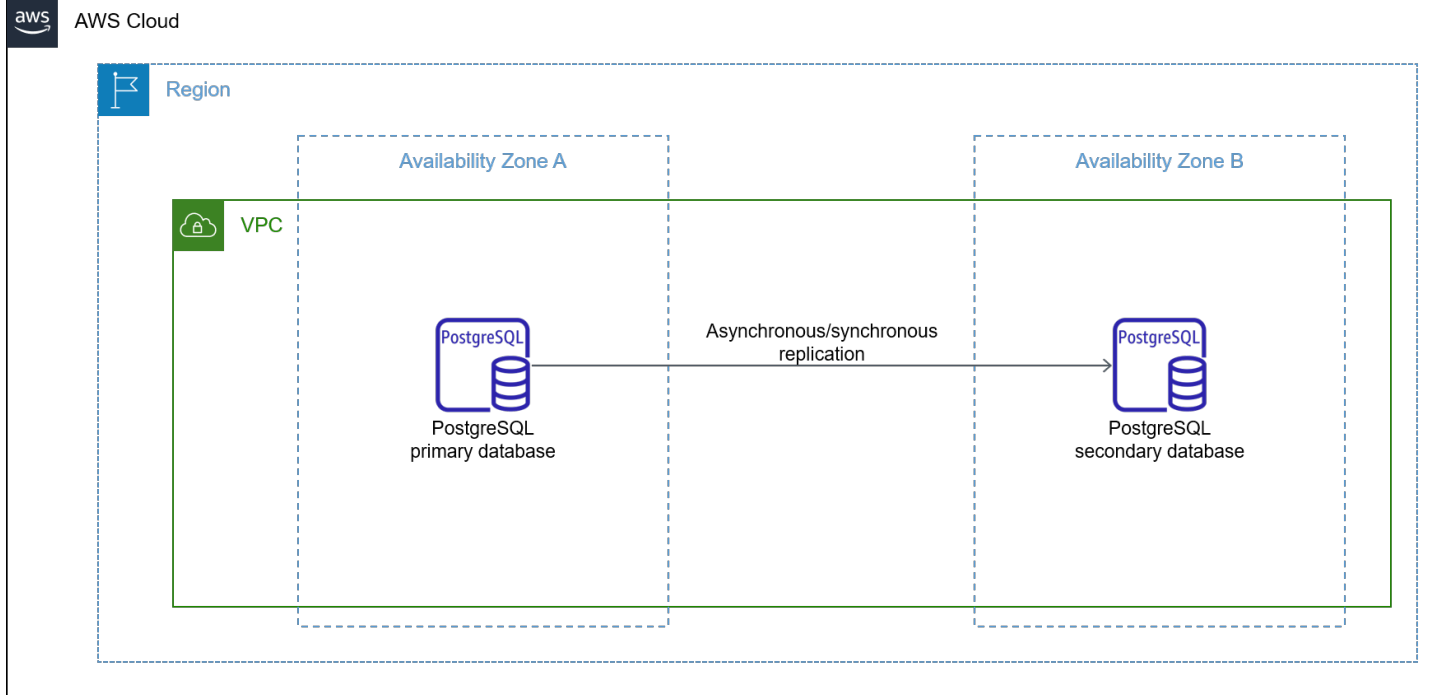

Das Diagramm zeigt den folgenden Workflow:

- 1. Replizieren Sie die Datenbank auf einer EC2 Instanz und kopieren Sie die Archivdateien.
- 2. Machen Sie das neue Replikat zum Datenbank-Writer-Endpunkt.
- 3. Verweisen Sie die Anwendung auf die neue Zieldatenbank.

### <span id="page-22-1"></span>Einschränkungen

Wir empfehlen, dass Sie die folgenden Einschränkungen bei der Verwendung der physischen Replikation berücksichtigen, bevor Sie mit der Migration beginnen:

- Auf dem Server ist viel Speicherplatz erforderlich, um Backups zu erstellen und die Backups anschließend auf Amazon EC2 zu kopieren.
- Eine beträchtliche Menge an Bandbreite ist erforderlich, um die Quell- und Zieldatenbanken zu synchronisieren und ein schnelleres Kopieren für das Archivprotokoll zu erreichen.
- Quell- und Zieldatenbanken müssen dieselbe Version von Postgre SQL haben.

## <span id="page-23-0"></span>Logische Replikation

Bei der logischen Replikation handelt es sich um eine Replikation auf Zeilenebene. Sie können die logische Replikation zwischen primären und sekundären Datenbanken einrichten. Die logische Replikation unterstützt INSERT UPDATEDELETE,, und TRUNCATE Operationen, aber sie unterstützt keine DDL Operationen wie CREATEALTER, undDROP.

## <span id="page-23-1"></span>**Architektur**

Das folgende Diagramm zeigt die Architektur für die Einrichtung HADR Ihrer lokalen SQL Postgre-Datenbank auf Amazon EC2 mithilfe der logischen Replikation.

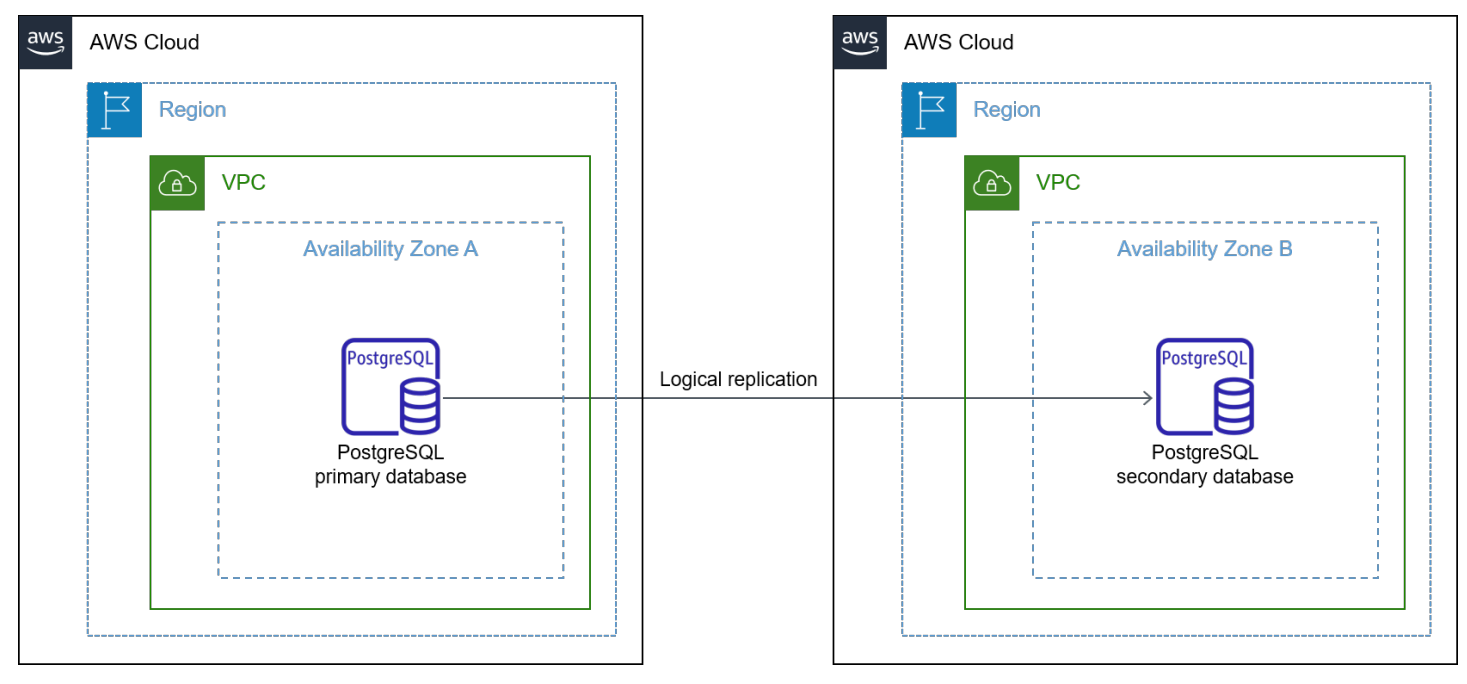

Sowohl bei der physischen als auch bei der logischen Replikation steht Ihnen nicht die automatische Failover-Option zur Verfügung, die Sie in Amazon RDS und Amazon Aurora haben. Sie können jedoch Patroni und etcd für das automatische Failover-Management verwenden.

## <span id="page-23-2"></span>Einschränkungen

Wir empfehlen Ihnen, die folgenden Einschränkungen bei der Verwendung der logischen Replikation zu berücksichtigen, bevor Sie mit der Migration beginnen:

- 1. Das Schema/ DDL ist nicht repliziert.
- 2. Tabellen müssen einen Primärschlüssel oder einen eindeutigen Schlüssel haben.
- 3. Sequenzen werden nicht repliziert.

## <span id="page-24-0"></span>Patroni und so weiter

Wir empfehlen [Patroni](https://github.com/zalando/patroni) als Lösung für die Bereitstellung von HA mit automatischem Failover-Management. Patroni ist ein automatischer Open-Source-Failover-Manager für Postgre-Datenbanken. SQL Sie können Patroni als Vorlage verwenden, um Ihre eigene maßgeschneiderte HA-Lösung zu erstellen, indem Sie Python und einen verteilten Konfigurationsspeicher wie [etcd](https://github.com/etcd-io/etcd) verwenden, um maximale Zugänglichkeit zu gewährleisten.

Patroni bietet auch die MöglichkeitAPIs, den Status des SQL Postgre-Dienstes und die Rollen jeder DB-Instance oder jedes DB-Nodes zu überprüfen. Sie müssen Patroni auf jeder DB-Instance installieren, damit sie mit etcd (Distributed Configuration Store) funktioniert.

Standardmäßig konfiguriert Patroni Postgre für die asynchrone Replikation. SQL Die Wahl Ihrer Replikationsmethode hängt von Ihren geschäftlichen Überlegungen ab. Patroni ist eines der besten Tools für die Einrichtung von HA, da es hochgradig konfigurierbar ist. Hier sind einige der Vorteile der Verwendung von Patroni:

- 1. Es ist einfach, zwischen verschiedenen Replikationsmodi (synchron und asynchron) zu wechseln.
- 2. Patroni ist reich. REST API Patroni nutzt dies API für sich selbst, um während des Leader-Rennens Failovers durchzuführen, indem sie [HAProxy](http://www.haproxy.org/)oder einen anderen Load Balancer zur Durchführung von Zustandsprüfungen verwendet. HTTP
- 3. Patroni muss vorübergehend die Verwaltung des Clusters beenden und gleichzeitig den Clusterstatus im Distributed Configuration Store () beibehalten. DCS Sie möchten beispielsweise nicht, dass ein Failover während eines manuellen Wartungsfensters stattfindet. Patroni bietet Befehle zum Anhalten und Wiederaufnehmen, sodass Sie ungewollte Ausfallzeiten vermeiden können.
- 4. Um das Split-Brain-Problem zu vermeiden, muss Patroni sicherstellen, dass Postgre SQL keine Transaktions-Commits akzeptiert, nachdem der Leader-Schlüssel im abgelaufen ist. DCS Patroni unterstützt auch Geräte wie Watchdog, um das Split-Brain-Problem zu vermeiden. [Weitere Informationen zum Split-Brain-Problem und zu Watchdog finden Sie unter Watchdog-](https://patroni.readthedocs.io/en/latest/watchdog.html?highlight=split-brain#watchdog-support)[Unterstützung in der Patroni-Dokumentation.](https://patroni.readthedocs.io/en/latest/watchdog.html?highlight=split-brain#watchdog-support)

### <span id="page-24-1"></span>**Architektur**

Das folgende Diagramm zeigt die Architektur für die Einrichtung HADR Ihrer lokalen SQL Postgre-Datenbank bei Amazon mithilfe EC2 von Patroni und etcd.

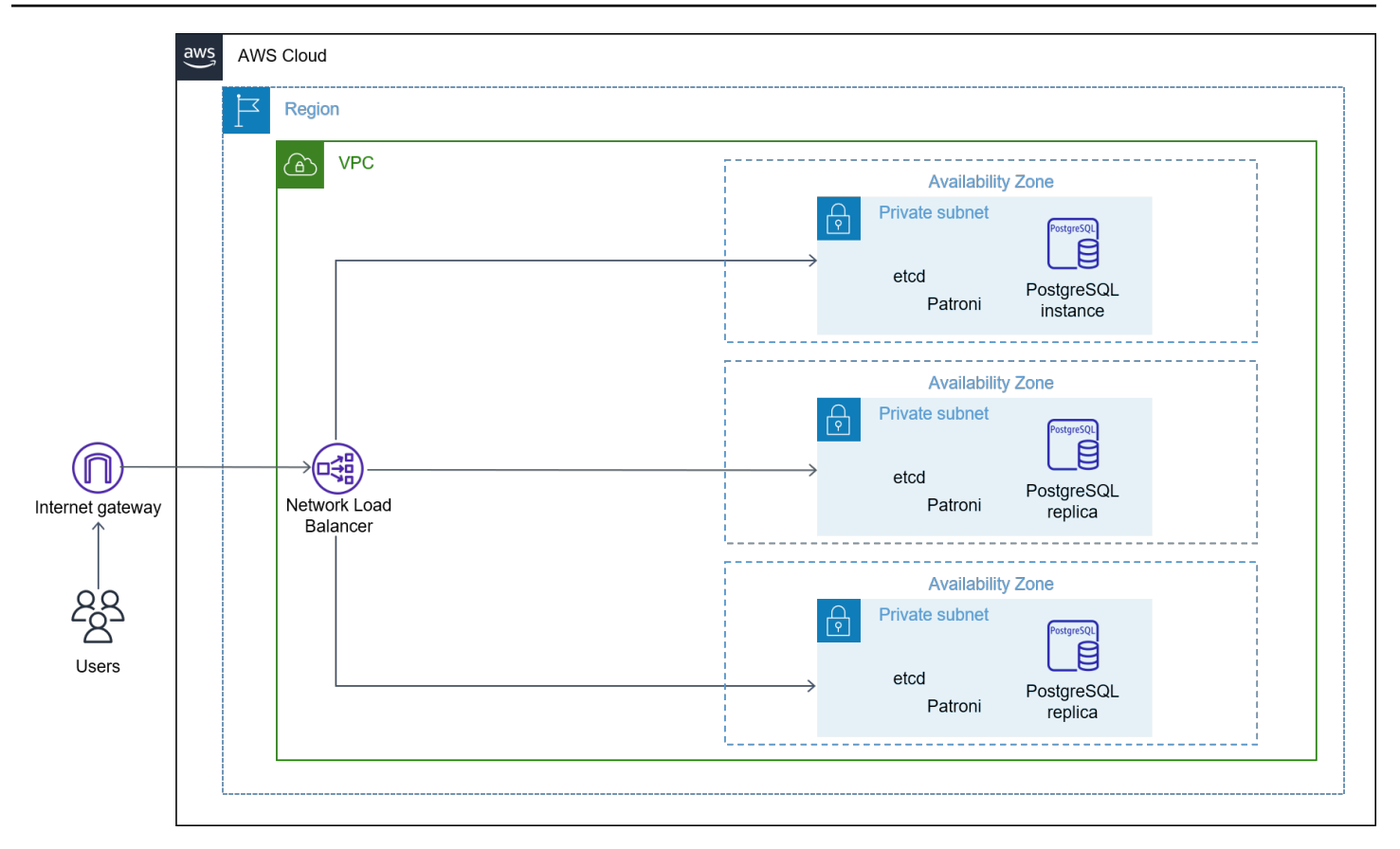

Das Diagramm zeigt den folgenden Workflow:

- 1. Instanzen erstellenEC2.
- 2. Installieren Sie eine SQL Postgre-Datenbank.
- 3. Installieren und konfigurieren Sie Patroni auf Instanzen. EC2
- 4. Erstellen und konfigurieren Sie einen Network Load Balancer.
- 5. Konfigurieren Sie jede SQL Postgre-Datenbank in etcd (für Patroni), um HA zu erhalten.

## <span id="page-25-0"></span>Überlegungen

Wir empfehlen Ihnen, Folgendes zu berücksichtigen, bevor Sie Ihre Migration mithilfe von Patroni starten:

- Benutzer müssen über SQL Postgre-Administration und DCS Fachwissen verfügen, um Patroni verwenden zu können.
- Patroni hat eine steile Lernkurve und es stehen viele Konfigurationsoptionen zur Auswahl.
- Sie müssen zusätzliche Ports haben, die Patroni gewidmet sind.

# <span id="page-26-0"></span>Häufig gestellte Fragen

# <span id="page-26-1"></span>Behandelt dieses Handbuch alle Anwendungsfälle für die Migration einer lokalen PostgreSQL-Datenbank zu Amazon EC2?

Dieses Handbuch behandelt die häufigsten Anwendungsfälle, deckt jedoch nicht alle möglichen Anwendungsfälle ab. Kommerzielle Tools gehen über den Rahmen dieses Handbuchs hinaus.

# <span id="page-26-2"></span>Gelten die in diesem Handbuch behandelten Migrationsoptionen für alle PostgreSQL-Versionen?

Das geht über den Anwendungsfall hinaus. Wenn Sie beispielsweise planen, physische Replikation für Ihre PostgreSQL-Migration zu verwenden, benötigen Sie PostgreSQL 9.2 oder spätere Versionen. Wenn Sie dagegen die logische Replikation für Ihre Migration verwenden möchten, benötigen Sie PostgreSQL 10 oder spätere Versionen.

# <span id="page-27-0"></span>Nächste Schritte

Wenn Sie bereit sind, Ihre lokale PostgreSQL-Datenbank zu Amazon EC2 zu migrieren, empfehlen wir Ihnen, die folgenden nächsten Schritte in Betracht zu ziehen:

- 1. Überwachen Sie Ihre Anwendung auf Fehler nach der Migration und auf langsam laufende Abfragen.
- 2. Richten Sie Überwachungs-, Warnungs- und eine Protokollanalyselösung für die Datenbank auf Amazon EC2 ein.
- 3. Richten Sie regelmäßige Wartungsskripte, Tools oder Administratoraktivitäten für die Datenbankwartung ein.
- 4. Planen Sie ein Wartungsfenster ein und aktualisieren Sie die Datenbankanwendungen regelmäßig.

# <span id="page-28-0"></span>Ressourcen

- [Replikationsmodi](https://patroni.readthedocs.io/en/latest/replication_modes.html) (Patroni-Dokumentation)
- [Watchdog-Unterstützung](https://patroni.readthedocs.io/en/latest/watchdog.html) (Patroni-Dokumentation)
- [Einführung in Patroni](https://patroni.readthedocs.io/en/latest/) (Patroni-Dokumentation)
- [Verwendung der logischen Replikation zur Replikation von verwaltetem Amazon RDS for](https://aws.amazon.com/blogs/database/using-logical-replication-to-replicate-managed-amazon-rds-for-postgresql-and-amazon-aurora-to-self-managed-postgresql/) [PostgreSQL und Amazon Aurora in das selbstverwaltete PostgreSQL](https://aws.amazon.com/blogs/database/using-logical-replication-to-replicate-managed-amazon-rds-for-postgresql-and-amazon-aurora-to-self-managed-postgresql/) (AWS Database Blog)
- [Beschaffung von Bucardo](https://bucardo.org/Bucardo/) (Bucardo-Dokumentation)

## <span id="page-29-0"></span>**Dokumentverlauf**

In der folgenden Tabelle werden die wichtigsten Änderungen an diesem Handbuch beschrieben. Wenn Sie über future Updates informiert werden möchten, können Sie einen [RSS-Feed](https://docs.aws.amazon.com/prescriptive-guidance/latest/migration-databases-postgresql-ec2/migration-databases-postgresql-ec2.rss) abonnieren.

Änderung Beschreibung Datum

[Erste Veröffentlichung](#page-29-0) — 7. März 2023

# <span id="page-30-0"></span>AWS Glossar zu präskriptiven Leitlinien

Im Folgenden finden Sie häufig verwendete Begriffe in Strategien, Leitfäden und Mustern von AWS Prescriptive Guidance. Um Einträge vorzuschlagen, verwenden Sie bitte den Link Feedback geben am Ende des Glossars.

## <span id="page-30-1"></span>Zahlen

### 7 Rs

Sieben gängige Migrationsstrategien für die Verlagerung von Anwendungen in die Cloud. Diese Strategien bauen auf den 5 Rs auf, die Gartner 2011 identifiziert hat, und bestehen aus folgenden Elementen:

- Faktorwechsel/Architekturwechsel Verschieben Sie eine Anwendung und ändern Sie ihre Architektur, indem Sie alle Vorteile cloudnativer Feature nutzen, um Agilität, Leistung und Skalierbarkeit zu verbessern. Dies beinhaltet in der Regel die Portierung des Betriebssystems und der Datenbank. Beispiel: Migrieren Sie Ihre lokale Oracle-Datenbank auf die Amazon Aurora SQL Postgre-Compatible Edition.
- Plattformwechsel (Lift and Reshape) Verschieben Sie eine Anwendung in die Cloud und führen Sie ein gewisses Maß an Optimierung ein, um die Cloud-Funktionen zu nutzen. Beispiel: Migrieren Sie Ihre lokale Oracle-Datenbank zu Amazon Relational Database Service (AmazonRDS) für Oracle in der. AWS Cloud
- Neukauf (Drop and Shop) Wechseln Sie zu einem anderen Produkt, indem Sie typischerweise von einer herkömmlichen Lizenz zu einem SaaS-Modell wechseln. Beispiel: Migrieren Sie Ihr Kundenbeziehungsmanagementsystem (CRM) zu Salesforce.com.
- Hostwechsel (Lift and Shift) Verschieben Sie eine Anwendung in die Cloud, ohne Änderungen vorzunehmen, um die Cloud-Funktionen zu nutzen. Beispiel: Migrieren Sie Ihre lokale Oracle-Datenbank zu Oracle auf einer EC2 Instanz in der. AWS Cloud
- Verschieben (Lift and Shift auf Hypervisor-Ebene) Verlagern Sie die Infrastruktur in die Cloud, ohne neue Hardware kaufen, Anwendungen umschreiben oder Ihre bestehenden Abläufe ändern zu müssen. Sie migrieren Server von einer lokalen Plattform zu einem Cloud-Dienst für dieselbe Plattform. Beispiel: Migrieren Sie ein Microsoft Hyper-V Anwendung zu AWS.
- Beibehaltung (Wiederaufgreifen) Bewahren Sie Anwendungen in Ihrer Quellumgebung auf. Dazu können Anwendungen gehören, die einen umfangreichen Faktorwechsel erfordern und

die Sie auf einen späteren Zeitpunkt verschieben möchten, sowie ältere Anwendungen, die Sie beibehalten möchten, da es keine geschäftliche Rechtfertigung für ihre Migration gibt.

• Außerbetriebnahme – Dekommissionierung oder Entfernung von Anwendungen, die in Ihrer Quellumgebung nicht mehr benötigt werden.

## <span id="page-31-0"></span>A

#### ABAC

Siehe [attributbasierte](#page-33-0) Zugriffskontrolle. abstrahierte Dienste

Siehe [Managed Services](#page-53-1).

#### ACID

### Siehe [Atomarität, Konsistenz, Isolierung und Haltbarkeit.](#page-33-1)

#### Aktiv-Aktiv-Migration

Eine Datenbankmigrationsmethode, bei der die Quell- und Zieldatenbanken synchron gehalten werden (mithilfe eines bidirektionalen Replikationstools oder dualer Schreibvorgänge) und beide Datenbanken Transaktionen von miteinander verbundenen Anwendungen während der Migration verarbeiten. Diese Methode unterstützt die Migration in kleinen, kontrollierten Batches, anstatt einen einmaligen Cutover zu erfordern. Es ist flexibler, erfordert aber mehr Arbeit als eine [aktiv](#page-31-1)[passive](#page-31-1) Migration.

#### <span id="page-31-1"></span>Aktiv-Passiv-Migration

Eine Datenbankmigrationsmethode, bei der die Quell- und Zieldatenbanken synchron gehalten werden, aber nur die Quelldatenbank Transaktionen von verbindenden Anwendungen verarbeitet, während Daten in die Zieldatenbank repliziert werden. Die Zieldatenbank akzeptiert während der Migration keine Transaktionen.

#### Aggregatfunktion

Eine SQL Funktion, die mit einer Gruppe von Zeilen arbeitet und einen einzelnen Rückgabewert für die Gruppe berechnet. Beispiele für Aggregatfunktionen sind SUM undMAX.

AI

### Siehe [künstliche Intelligenz.](#page-32-0)

#### AIOps

#### Siehe [Operationen im Bereich künstliche Intelligenz.](#page-32-1)

#### Anonymisierung

Der Prozess des dauerhaften Löschens personenbezogener Daten in einem Datensatz. Anonymisierung kann zum Schutz der Privatsphäre beitragen. Anonymisierte Daten gelten nicht mehr als personenbezogene Daten.

#### Anti-Muster

Eine häufig verwendete Lösung für ein wiederkehrendes Problem, bei dem die Lösung kontraproduktiv, ineffektiv oder weniger wirksam als eine Alternative ist.

#### Anwendungssteuerung

Ein Sicherheitsansatz, bei dem nur zugelassene Anwendungen verwendet werden können, um ein System vor Schadsoftware zu schützen.

### Anwendungsportfolio

Eine Sammlung detaillierter Informationen zu jeder Anwendung, die von einer Organisation verwendet wird, einschließlich der Kosten für die Erstellung und Wartung der Anwendung und ihres Geschäftswerts. Diese Informationen sind entscheidend für [den Prozess der Portfoliofindung](https://docs.aws.amazon.com/prescriptive-guidance/latest/application-portfolio-assessment-guide/introduction.html)  [und -analyse](https://docs.aws.amazon.com/prescriptive-guidance/latest/application-portfolio-assessment-guide/introduction.html) und hilft bei der Identifizierung und Priorisierung der Anwendungen, die migriert, modernisiert und optimiert werden sollen.

### <span id="page-32-0"></span>künstliche Intelligenz (KI)

Das Gebiet der Datenverarbeitungswissenschaft, das sich der Nutzung von Computertechnologien zur Ausführung kognitiver Funktionen widmet, die typischerweise mit Menschen in Verbindung gebracht werden, wie Lernen, Problemlösen und Erkennen von Mustern. Weitere Informationen finden Sie unter [Was ist künstliche Intelligenz?](https://aws.amazon.com/what-is/artificial-intelligence/)

### <span id="page-32-1"></span>Operationen mit künstlicher Intelligenz (AIOps)

Der Prozess des Einsatzes von Techniken des Machine Learning zur Lösung betrieblicher Probleme, zur Reduzierung betrieblicher Zwischenfälle und menschlicher Eingriffe sowie zur Steigerung der Servicequalität. Weitere Informationen zur Verwendung in der AWS Migrationsstrategie finden Sie im [Operations Integration Guide](https://docs.aws.amazon.com/prescriptive-guidance/latest/migration-operations-integration/aiops.html). AIOps

### Asymmetrische Verschlüsselung

Ein Verschlüsselungsalgorithmus, der ein Schlüsselpaar, einen öffentlichen Schlüssel für die Verschlüsselung und einen privaten Schlüssel für die Entschlüsselung verwendet. Sie können den öffentlichen Schlüssel teilen, da er nicht für die Entschlüsselung verwendet wird. Der Zugriff auf den privaten Schlüssel sollte jedoch stark eingeschränkt sein.

#### <span id="page-33-1"></span>Atomarität, Konsistenz, Isolierung, Haltbarkeit () ACID

Eine Reihe von Softwareeigenschaften, die die Datenvalidität und betriebliche Zuverlässigkeit einer Datenbank auch bei Fehlern, Stromausfällen oder anderen Problemen gewährleisten.

#### <span id="page-33-0"></span>attributbasierte Zugriffskontrolle () ABAC

Die Praxis, detaillierte Berechtigungen auf der Grundlage von Benutzerattributen wie Abteilung, Aufgabenrolle und Teamname zu erstellen. Weitere Informationen finden Sie unter [ABACfür AWS](https://docs.aws.amazon.com/IAM/latest/UserGuide/introduction_attribute-based-access-control.html) in der AWS Identity and Access Management () IAM -Dokumentation.

#### maßgebliche Datenquelle

Ein Ort, an dem Sie die primäre Version der Daten speichern, die als die zuverlässigste Informationsquelle angesehen wird. Sie können Daten aus der maßgeblichen Datenquelle an andere Speicherorte kopieren, um die Daten zu verarbeiten oder zu ändern, z. B. zu anonymisieren, zu redigieren oder zu pseudonymisieren.

#### Availability Zone

Ein bestimmter Standort innerhalb einer AWS-Region , der vor Ausfällen in anderen Availability Zones geschützt ist und kostengünstige Netzwerkkonnektivität mit niedriger Latenz zu anderen Availability Zones in derselben Region bietet.

### AWS Framework für die Cloud-Einführung ()AWS CAF

Ein Framework mit Richtlinien und bewährten Verfahren AWS , das Unternehmen bei der Entwicklung eines effizienten und effektiven Plans für die erfolgreiche Umstellung auf die Cloud unterstützt. AWS CAFgliedert die Leitlinien in sechs Schwerpunktbereiche, die als Perspektiven bezeichnet werden: Unternehmen, Mitarbeiter, Unternehmensführung, Plattform, Sicherheit und Betrieb. Die Perspektiven Geschäft, Mitarbeiter und Unternehmensführung konzentrieren sich auf Geschäftskompetenzen und -prozesse, während sich die Perspektiven Plattform, Sicherheit und Betriebsabläufe auf technische Fähigkeiten und Prozesse konzentrieren. Die Personalperspektive zielt beispielsweise auf Stakeholder ab, die sich mit Personalwesen (HR), Personalfunktionen und Personalmanagement befassen. Aus dieser Perspektive AWS CAF bietet es Anleitungen zur Personalentwicklung, Schulung und Kommunikation, um das Unternehmen auf eine erfolgreiche Cloud-Einführung vorzubereiten. Weitere Informationen finden Sie [AWS CAFauf der Website](https://aws.amazon.com/cloud-adoption-framework/) und im [AWS CAFWhitepaper.](https://d1.awsstatic.com/whitepapers/aws_cloud_adoption_framework.pdf)

#### AWS Rahmen für die Qualifizierung der Arbeitslast ()AWS WQF

Ein Tool, das Workloads bei der Datenbankmigration bewertet, Migrationsstrategien empfiehlt und Arbeitsschätzungen bereitstellt. AWS WQFist in AWS Schema Conversion Tool ()AWS SCT enthalten. Es analysiert Datenbankschemas und Codeobjekte, Anwendungscode, Abhängigkeiten und Leistungsmerkmale und stellt Bewertungsberichte bereit.

### <span id="page-34-0"></span>B

#### schlechter Bot

Ein [Bot,](#page-35-0) der Einzelpersonen oder Organisationen stören oder ihnen Schaden zufügen soll. BCP

#### Siehe [Planung der Geschäftskontinuität.](#page-36-1)

#### Verhaltensdiagramm

Eine einheitliche, interaktive Ansicht des Ressourcenverhaltens und der Interaktionen im Laufe der Zeit. Sie können ein Verhaltensdiagramm mit Amazon Detective verwenden, um fehlgeschlagene Anmeldeversuche, verdächtige API Anrufe und ähnliche Aktionen zu untersuchen. Weitere Informationen finden Sie unter [Daten in einem Verhaltensdiagramm](https://docs.aws.amazon.com/detective/latest/userguide/behavior-graph-data-about.html) in der Detective-Dokumentation.

#### Big-Endian-System

Ein System, welches das höchstwertige Byte zuerst speichert. Siehe auch [Endianness.](#page-44-1)

#### Binäre Klassifikation

Ein Prozess, der ein binäres Ergebnis vorhersagt (eine von zwei möglichen Klassen). Beispielsweise könnte Ihr ML-Modell möglicherweise Probleme wie "Handelt es sich bei dieser E-Mail um Spam oder nicht?" vorhersagen müssen oder "Ist dieses Produkt ein Buch oder ein Auto?"

#### Bloom-Filter

Eine probabilistische, speichereffiziente Datenstruktur, mit der getestet wird, ob ein Element Teil einer Menge ist.

#### Blau/Grün-Bereitstellung

Eine Bereitstellungsstrategie, bei der Sie zwei separate, aber identische Umgebungen erstellen. Sie führen die aktuelle Anwendungsversion in einer Umgebung (blau) und die neue Anwendungsversion in der anderen Umgebung (grün) aus. Mit dieser Strategie können Sie schnell und mit minimalen Auswirkungen ein Rollback durchführen.

#### <span id="page-35-0"></span>Bot

Eine Softwareanwendung, die automatisierte Aufgaben über das Internet ausführt und menschliche Aktivitäten oder Interaktionen simuliert. Manche Bots sind nützlich oder nützlich, wie z. B. Webcrawler, die Informationen im Internet indexieren. Einige andere Bots, die als bösartige Bots bezeichnet werden, sollen Einzelpersonen oder Organisationen stören oder ihnen Schaden zufügen.

### Botnetz

Netzwerke von [Bots,](#page-35-0) die mit [Malware](#page-53-2) infiziert sind und unter der Kontrolle einer einzigen Partei stehen, die als Bot-Herder oder Bot-Operator bezeichnet wird. Botnetze sind der bekannteste Mechanismus zur Skalierung von Bots und ihrer Wirkung.

### branch

Ein containerisierter Bereich eines Code-Repositorys. Der erste Zweig, der in einem Repository erstellt wurde, ist der Hauptzweig. Sie können einen neuen Zweig aus einem vorhandenen Zweig erstellen und dann Feature entwickeln oder Fehler in dem neuen Zweig beheben. Ein Zweig, den Sie erstellen, um ein Feature zu erstellen, wird allgemein als Feature-Zweig bezeichnet. Wenn das Feature zur Veröffentlichung bereit ist, führen Sie den Feature-Zweig wieder mit dem Hauptzweig zusammen. Weitere Informationen finden Sie unter [Über Branches](https://docs.github.com/en/pull-requests/collaborating-with-pull-requests/proposing-changes-to-your-work-with-pull-requests/about-branches) (GitHub Dokumentation).

### Zugang durch Glasbruch

Unter außergewöhnlichen Umständen und im Rahmen eines genehmigten Verfahrens ist dies eine schnelle Methode für einen Benutzer, auf einen Bereich zuzugreifen AWS-Konto , für den er normalerweise keine Zugriffsrechte besitzt. Weitere Informationen finden Sie unter dem Indikator [Implementation break-glass procedures](https://docs.aws.amazon.com/wellarchitected/latest/devops-guidance/ag.sad.5-implement-break-glass-procedures.html) in den AWS Well-Architected-Leitlinien.

### Brownfield-Strategie

Die bestehende Infrastruktur in Ihrer Umgebung. Wenn Sie eine Brownfield-Strategie für eine Systemarchitektur anwenden, richten Sie sich bei der Gestaltung der Architektur nach den Einschränkungen der aktuellen Systeme und Infrastruktur. Wenn Sie die bestehende Infrastruktur erweitern, könnten Sie Brownfield- und [Greenfield-](#page-48-1)Strategien mischen.

### Puffer-Cache

Der Speicherbereich, in dem die am häufigsten abgerufenen Daten gespeichert werden.
#### Geschäftsfähigkeit

Was ein Unternehmen tut, um Wert zu generieren (z. B. Vertrieb, Kundenservice oder Marketing). Microservices-Architekturen und Entwicklungsentscheidungen können von den Geschäftskapazitäten beeinflusst werden. Weitere Informationen finden Sie im Abschnitt [Organisiert nach Geschäftskapazitäten](https://docs.aws.amazon.com/whitepapers/latest/running-containerized-microservices/organized-around-business-capabilities.html) des Whitepapers [Ausführen von containerisierten](https://docs.aws.amazon.com/whitepapers/latest/running-containerized-microservices/welcome.html)  [Microservices in AWS.](https://docs.aws.amazon.com/whitepapers/latest/running-containerized-microservices/welcome.html)

## Planung der Geschäftskontinuität () BCP

Ein Plan, der die potenziellen Auswirkungen eines störenden Ereignisses, wie z. B. einer groß angelegten Migration, auf den Betrieb berücksichtigt und es einem Unternehmen ermöglicht, den Betrieb schnell wieder aufzunehmen.

# $\mathcal C$

## **CAF**

Weitere Informationen finden Sie unter [Framework für die AWS Cloud-Einführung.](#page-33-0)

#### Bereitstellung auf Kanaren

Die langsame und schrittweise Veröffentlichung einer Version für Endbenutzer. Wenn Sie sich sicher sind, stellen Sie die neue Version bereit und ersetzen die aktuelle Version vollständig.

#### **CC<sub>O</sub>E**

Weitere Informationen finden Sie [im Cloud Center of Excellence](#page-37-0).

#### CDC

Siehe [Erfassung von Änderungsdaten](#page-36-0).

<span id="page-36-0"></span>Erfassung von Änderungsdaten (CDC)

Der Prozess der Nachverfolgung von Änderungen an einer Datenquelle, z. B. einer Datenbanktabelle, und der Aufzeichnung von Metadaten zu der Änderung. Sie können es CDC für verschiedene Zwecke verwenden, z. B. zur Prüfung oder Replikation von Änderungen in einem Zielsystem, um die Synchronisation aufrechtzuerhalten.

#### Chaos-Technik

Absichtliches Einführen von Ausfällen oder Störungsereignissen, um die Widerstandsfähigkeit eines Systems zu testen. Sie können [AWS Fault Injection Service \(AWS FIS\)](https://docs.aws.amazon.com/fis/latest/userguide/what-is.html) verwenden, um Experimente durchzuführen, die Ihre AWS Workloads stress, und deren Reaktion zu bewerten.

#### CI/CD

## Siehe [Continuous Integration und Continuous Delivery.](#page-39-0)

#### Klassifizierung

Ein Kategorisierungsprozess, der bei der Erstellung von Vorhersagen hilft. ML-Modelle für Klassifikationsprobleme sagen einen diskreten Wert voraus. Diskrete Werte unterscheiden sich immer voneinander. Beispielsweise muss ein Modell möglicherweise auswerten, ob auf einem Bild ein Auto zu sehen ist oder nicht.

#### clientseitige Verschlüsselung

Lokale Verschlüsselung von Daten, bevor das Ziel sie AWS-Service empfängt.

<span id="page-37-0"></span>Cloud-Exzellenzzentrum (CCoE)

Ein multidisziplinäres Team, das die Cloud-Einführung in der gesamten Organisation vorantreibt, einschließlich der Entwicklung bewährter Cloud-Methoden, der Mobilisierung von Ressourcen, der Festlegung von Migrationszeitplänen und der Begleitung der Organisation durch groß angelegte Transformationen. Weitere Informationen finden Sie in den [CCoEBeiträgen](https://aws.amazon.com/blogs/enterprise-strategy/tag/ccoe/) im AWS Cloud Enterprise Strategy Blog.

## <span id="page-37-1"></span>Cloud Computing

Die Cloud-Technologie, die typischerweise für die Ferndatenspeicherung und das IoT-Gerätemanagement verwendet wird. Cloud Computing ist häufig mit [Edge-Computing-](#page-44-0)[Technologie](#page-44-0) verbunden.

#### Cloud-Betriebsmodell

In einer IT-Organisation das Betriebsmodell, das zum Aufbau, zur Weiterentwicklung und Optimierung einer oder mehrerer Cloud-Umgebungen verwendet wird. Weitere Informationen finden Sie unter [Aufbau Ihres Cloud-Betriebsmodells](https://docs.aws.amazon.com/prescriptive-guidance/latest/strategy-cloud-operating-model/introduction.html).

# Phasen der Einführung der Cloud

Die vier Phasen, die Unternehmen bei der Migration in der Regel durchlaufen AWS Cloud:

- Projekt Durchführung einiger Cloud-bezogener Projekte zu Machbarkeitsnachweisen und zu Lernzwecken
- Fundament Tätigen Sie grundlegende Investitionen, um Ihre Cloud-Einführung zu skalieren (z. B. Einrichtung einer landing zone, Definition einerCCoE, Einrichtung eines Betriebsmodells)
- Migration Migrieren einzelner Anwendungen

• Neuentwicklung – Optimierung von Produkten und Services und Innovation in der Cloud

Diese Phasen wurden von Stephen Orban im Blogbeitrag The [Journey Toward Cloud-First & the](https://aws.amazon.com/blogs/enterprise-strategy/the-journey-toward-cloud-first-the-stages-of-adoption/) [Stages of Adoption](https://aws.amazon.com/blogs/enterprise-strategy/the-journey-toward-cloud-first-the-stages-of-adoption/) im AWS Cloud Enterprise Strategy-Blog definiert. Informationen darüber, wie sie mit der AWS Migrationsstrategie zusammenhängen, finden Sie im Leitfaden zur Vorbereitung der [Migration.](https://docs.aws.amazon.com/prescriptive-guidance/latest/migration-readiness/)

# CMDB

Siehe [Datenbank für das Konfigurationsmanagement](#page-39-1).

# Code-Repository

Ein Ort, an dem Quellcode und andere Komponenten wie Dokumentation, Beispiele und Skripts gespeichert und im Rahmen von Versionskontrollprozessen aktualisiert werden. Zu den gängigen Cloud-Repositorys gehören GitHub or Bitbucket Cloud. Jede Version des Codes wird als Zweig bezeichnet. In einer Microservice-Struktur ist jedes Repository einer einzelnen Funktionalität gewidmet. Eine einzelne CI/CD-Pipeline kann mehrere Repositorien verwenden.

# Kalter Cache

Ein Puffer-Cache, der leer oder nicht gut gefüllt ist oder veraltete oder irrelevante Daten enthält. Dies beeinträchtigt die Leistung, da die Datenbank-Instance aus dem Hauptspeicher oder der Festplatte lesen muss, was langsamer ist als das Lesen aus dem Puffercache.

# Kalte Daten

Daten, auf die selten zugegriffen wird und die in der Regel historisch sind. Bei der Abfrage dieser Art von Daten sind langsame Abfragen in der Regel akzeptabel. Durch die Verlagerung dieser Daten auf leistungsschwächere und kostengünstigere Speicherstufen oder -klassen können Kosten gesenkt werden.

# <span id="page-38-0"></span>Computer Vision (CV)

Ein Bereich der [KI,](#page-32-0) der maschinelles Lernen nutzt, um Informationen aus visuellen Formaten wie digitalen Bildern und Videos zu analysieren und zu extrahieren. AWS Panorama Bietet beispielsweise Geräte an, die CV zu lokalen Kameranetzwerken hinzufügen, und Amazon SageMaker stellt Bildverarbeitungsalgorithmen für CV bereit.

# Drift in der Konfiguration

Bei einer Arbeitslast eine Änderung der Konfiguration gegenüber dem erwarteten Zustand. Dies kann dazu führen, dass der Workload nicht mehr richtlinienkonform wird, und zwar in der Regel schrittweise und unbeabsichtigt.

## <span id="page-39-1"></span>Datenbank für das Konfigurationsmanagement () CMDB

Ein Repository, das Informationen über eine Datenbank und ihre IT-Umgebung speichert und verwaltet, inklusive Hardware- und Softwarekomponenten und deren Konfigurationen. In der Regel verwenden Sie Daten aus einer Phase der Migration, die sich CMDB in der Phase der Portfolioerkennung und -analyse befindet.

## Konformitätspaket

Eine Sammlung von AWS Config Regeln und Abhilfemaßnahmen, die Sie zusammenstellen können, um Ihre Compliance- und Sicherheitsüberprüfungen individuell anzupassen. Mithilfe einer Vorlage können Sie ein Conformance Pack als einzelne Einheit in einer AWS-Konto Region oder in einer Organisation bereitstellen. YAML Weitere Informationen finden Sie in der Dokumentation unter [Conformance Packs.](https://docs.aws.amazon.com/config/latest/developerguide/conformance-packs.html) AWS Config

<span id="page-39-0"></span>Kontinuierliche Bereitstellung und kontinuierliche Integration (CI/CD)

Der Prozess der Automatisierung der Quell-, Build-, Test-, Staging- und Produktionsphasen des Softwareveröffentlichungsprozesses. CI/CD is commonly described as a pipeline. CI/ CDkann Ihnen helfen, Prozesse zu automatisieren, die Produktivität zu steigern, die Codequalität zu verbessern und schneller zu liefern. Weitere Informationen finden Sie unter [Vorteile der](https://docs.aws.amazon.com/whitepapers/latest/practicing-continuous-integration-continuous-delivery/benefits-of-continuous-delivery.html)  [kontinuierlichen Auslieferung](https://docs.aws.amazon.com/whitepapers/latest/practicing-continuous-integration-continuous-delivery/benefits-of-continuous-delivery.html). CD kann auch für kontinuierliche Bereitstellung stehen. Weitere Informationen finden Sie unter[Kontinuierliche Auslieferung im Vergleich zu kontinuierlicher](https://aws.amazon.com/devops/continuous-delivery/)  [Bereitstellung.](https://aws.amazon.com/devops/continuous-delivery/)

#### **CV**

Siehe [Computer Vision.](#page-38-0)

# D

# Daten im Ruhezustand

Daten, die in Ihrem Netzwerk stationär sind, z. B. Daten, die sich im Speicher befinden.

# Datenklassifizierung

Ein Prozess zur Identifizierung und Kategorisierung der Daten in Ihrem Netzwerk auf der Grundlage ihrer Kritikalität und Sensitivität. Sie ist eine wichtige Komponente jeder Strategie für das Management von Cybersecurity-Risiken, da sie Ihnen hilft, die geeigneten Schutz- und Aufbewahrungskontrollen für die Daten zu bestimmen. Die Datenklassifizierung ist ein Bestandteil der Sicherheitssäule im AWS Well-Architected Framework. Weitere Informationen finden Sie unter [Datenklassifizierung](https://docs.aws.amazon.com/wellarchitected/latest/security-pillar/data-classification.html).

#### **Datendrift**

Eine signifikante Variation zwischen den Produktionsdaten und den Daten, die zum Trainieren eines ML-Modells verwendet wurden, oder eine signifikante Änderung der Eingabedaten im Laufe der Zeit. Datendrift kann die Gesamtqualität, Genauigkeit und Fairness von ML-Modellvorhersagen beeinträchtigen.

# Daten während der Übertragung

Daten, die sich aktiv durch Ihr Netzwerk bewegen, z. B. zwischen Netzwerkressourcen. **Datennetz** 

Ein architektonisches Framework, das verteilte, dezentrale Dateneigentum mit zentraler Verwaltung und Steuerung ermöglicht.

# Datenminimierung

Das Prinzip, nur die Daten zu sammeln und zu verarbeiten, die unbedingt erforderlich sind. Durch Datenminimierung im AWS Cloud können Datenschutzrisiken, Kosten und der CO2-Fußabdruck Ihrer Analysen reduziert werden.

#### **Datenperimeter**

Eine Reihe präventiver Schutzmaßnahmen in Ihrer AWS Umgebung, die sicherstellen, dass nur vertrauenswürdige Identitäten auf vertrauenswürdige Ressourcen von erwarteten Netzwerken zugreifen. Weitere Informationen finden Sie unter [Aufbau eines Datenperimeters](https://docs.aws.amazon.com/whitepapers/latest/building-a-data-perimeter-on-aws/building-a-data-perimeter-on-aws.html) auf. AWS

#### Vorverarbeitung der Daten

Rohdaten in ein Format umzuwandeln, das von Ihrem ML-Modell problemlos verarbeitet werden kann. Die Vorverarbeitung von Daten kann bedeuten, dass bestimmte Spalten oder Zeilen entfernt und fehlende, inkonsistente oder doppelte Werte behoben werden.

#### Herkunft der Daten

Der Prozess der Nachverfolgung des Ursprungs und der Geschichte von Daten während ihres gesamten Lebenszyklus, z. B. wie die Daten generiert, übertragen und gespeichert wurden.

# betroffene Person

Eine Person, deren Daten gesammelt und verarbeitet werden.

## <span id="page-41-2"></span>Data Warehouse

Ein Datenverwaltungssystem, das Business Intelligence wie Analysen unterstützt. Data Warehouses enthalten in der Regel große Mengen historischer Daten und werden in der Regel für Abfragen und Analysen verwendet.

<span id="page-41-0"></span>Datenbankdefinitionssprache (DDL)

Anweisungen oder Befehle zum Erstellen oder Ändern der Struktur von Tabellen und Objekten in einer Datenbank.

<span id="page-41-1"></span>Sprache zur Datenbankmanipulation (DML)

Anweisungen oder Befehle zum Ändern (Einfügen, Aktualisieren und Löschen) von Informationen in einer Datenbank.

#### DDL

Siehe [Datenbankdefinitionssprache.](#page-41-0)

## Deep-Ensemble

Mehrere Deep-Learning-Modelle zur Vorhersage kombinieren. Sie können Deep-Ensembles verwenden, um eine genauere Vorhersage zu erhalten oder um die Unsicherheit von Vorhersagen abzuschätzen.

#### Deep Learning

Ein ML-Teilbereich, der mehrere Schichten künstlicher neuronaler Netzwerke verwendet, um die Zuordnung zwischen Eingabedaten und Zielvariablen von Interesse zu ermitteln.

# defense-in-depth

Ein Ansatz zur Informationssicherheit, bei dem eine Reihe von Sicherheitsmechanismen und kontrollen sorgfältig in einem Computernetzwerk verteilt werden, um die Vertraulichkeit, Integrität und Verfügbarkeit des Netzwerks und der darin enthaltenen Daten zu schützen. Wenn Sie diese Strategie anwenden AWS, fügen Sie mehrere Steuerelemente auf verschiedenen Ebenen der AWS Organizations Struktur hinzu, um die Ressourcen zu schützen. Ein defense-in-depth Ansatz könnte beispielsweise Multi-Faktor-Authentifizierung, Netzwerksegmentierung und Verschlüsselung kombinieren.

#### delegierter Administrator

In AWS Organizations kann ein kompatibler Dienst ein AWS Mitgliedskonto registrieren, um die Konten der Organisation und die Berechtigungen für diesen Dienst zu verwalten. Dieses Konto

wird als delegierter Administrator für diesen Service bezeichnet. Weitere Informationen und eine Liste kompatibler Services finden Sie unter [Services, die mit AWS Organizations funktionieren](https://docs.aws.amazon.com/organizations/latest/userguide/orgs_integrate_services_list.html) in der AWS Organizations -Dokumentation.

#### Bereitstellung

Der Prozess, bei dem eine Anwendung, neue Feature oder Codekorrekturen in der Zielumgebung verfügbar gemacht werden. Die Bereitstellung umfasst das Implementieren von Änderungen an einer Codebasis und das anschließende Erstellen und Ausführen dieser Codebasis in den Anwendungsumgebungen.

#### Entwicklungsumgebung

#### Siehe [Umgebung.](#page-45-0)

## <span id="page-42-1"></span>Detektivische Kontrolle

Eine Sicherheitskontrolle, die darauf ausgelegt ist, ein Ereignis zu erkennen, zu protokollieren und zu warnen, nachdem ein Ereignis eingetreten ist. Diese Kontrollen stellen eine zweite Verteidigungslinie dar und warnen Sie vor Sicherheitsereignissen, bei denen die vorhandenen präventiven Kontrollen umgangen wurden. Weitere Informationen finden Sie unter [Detektivische](https://docs.aws.amazon.com/prescriptive-guidance/latest/aws-security-controls/detective-controls.html)  [Kontrolle](https://docs.aws.amazon.com/prescriptive-guidance/latest/aws-security-controls/detective-controls.html) in Implementierung von Sicherheitskontrollen in AWS.

<span id="page-42-0"></span>Abbildung des Wertstroms in der Entwicklung (DVSM)

Ein Prozess zur Identifizierung und Priorisierung von Einschränkungen, die sich negativ auf Geschwindigkeit und Qualität im Lebenszyklus der Softwareentwicklung auswirken. DVSMerweitert den Prozess der Wertstromanalyse, der ursprünglich für Lean-Manufacturing-Praktiken konzipiert wurde. Es konzentriert sich auf die Schritte und Teams, die erforderlich sind, um durch den Softwareentwicklungsprozess Mehrwert zu schaffen und zu steigern.

#### digitaler Zwilling

Eine virtuelle Darstellung eines realen Systems, z. B. eines Gebäudes, einer Fabrik, einer Industrieanlage oder einer Produktionslinie. Digitale Zwillinge unterstützen vorausschauende Wartung, Fernüberwachung und Produktionsoptimierung.

#### **Maßtabelle**

In einem [Sternschema](#page-69-0) eine kleinere Tabelle, die Datenattribute zu quantitativen Daten in einer Faktentabelle enthält. Bei Attributen von Dimensionstabellen handelt es sich in der Regel um Textfelder oder diskrete Zahlen, die sich wie Text verhalten. Diese Attribute werden häufig zum Einschränken von Abfragen, zum Filtern und zur Kennzeichnung von Ergebnismengen verwendet.

# <span id="page-43-0"></span>Katastrophe

Ein Ereignis, das verhindert, dass ein Workload oder ein System seine Geschäftsziele an seinem primären Einsatzort erfüllt. Diese Ereignisse können Naturkatastrophen, technische Ausfälle oder das Ergebnis menschlichen Handelns sein, wie z. B. unbeabsichtigte Fehlkonfigurationen oder ein Malware-Angriff.

# <span id="page-43-1"></span>Disaster Recovery (DR)

Die Strategie und der Prozess, mit denen Sie Ausfallzeiten und Datenverluste aufgrund einer [Katastrophe](#page-43-0) minimieren. Weitere Informationen finden Sie unter [Disaster Recovery von](https://docs.aws.amazon.com/whitepapers/latest/disaster-recovery-workloads-on-aws/disaster-recovery-workloads-on-aws.html)  [Workloads unter AWS: Wiederherstellung in der Cloud im](https://docs.aws.amazon.com/whitepapers/latest/disaster-recovery-workloads-on-aws/disaster-recovery-workloads-on-aws.html) AWS Well-Architected Framework.

## DML

Siehe Sprache zur [Datenbankmanipulation](#page-41-1).

# Domainorientiertes Design

Ein Ansatz zur Entwicklung eines komplexen Softwaresystems, bei dem seine Komponenten mit sich entwickelnden Domains oder Kerngeschäftszielen verknüpft werden, denen jede Komponente dient. Dieses Konzept wurde von Eric Evans in seinem Buch Domaingesteuertes Design: Bewältigen der Komplexität im Herzen der Software (Boston: Addison-Wesley Professional, 2003) vorgestellt. Informationen dazu, wie Sie domänengesteuertes Design mit dem Strangler-Fig-Muster verwenden können, finden Sie unter [Modernizing legacy Microsoft. ASP](https://docs.aws.amazon.com/prescriptive-guidance/latest/modernization-aspnet-web-services/considerations.html)  [NET\(ASMX\) schrittweise Webservices mithilfe von Containern und Amazon API Gateway.](https://docs.aws.amazon.com/prescriptive-guidance/latest/modernization-aspnet-web-services/considerations.html)

# DR

Siehe [Disaster Recovery.](#page-43-1)

# Erkennung von Driften

Verfolgung von Abweichungen von einer Basiskonfiguration. Sie können es beispielsweise verwenden, AWS CloudFormation um [Abweichungen bei den Systemressourcen zu erkennen,](https://docs.aws.amazon.com/AWSCloudFormation/latest/UserGuide/using-cfn-stack-drift.html) oder Sie können AWS Control Tower damit [Änderungen in Ihrer landing zone erkennen](https://docs.aws.amazon.com/controltower/latest/userguide/drift.html), die sich auf die Einhaltung von Governance-Anforderungen auswirken könnten.

# DVSM

Siehe [Abbildung der Wertströme in der Entwicklung.](#page-42-0)

# E

# EDA

Siehe [explorative Datenanalyse.](#page-45-1)

<span id="page-44-0"></span>Edge-Computing

Die Technologie, die die Rechenleistung für intelligente Geräte an den Rändern eines IoT-Netzwerks erhöht. Im Vergleich zu [Cloud Computing](#page-37-1) kann Edge Computing die Kommunikationslatenz reduzieren und die Reaktionszeit verbessern.

Verschlüsselung

Ein Rechenprozess, der Klartextdaten, die für Menschen lesbar sind, in Chiffretext umwandelt. Verschlüsselungsschlüssel

Eine kryptografische Zeichenfolge aus zufälligen Bits, die von einem Verschlüsselungsalgorithmus generiert wird. Schlüssel können unterschiedlich lang sein, und jeder Schlüssel ist so konzipiert, dass er unvorhersehbar und einzigartig ist.

# <span id="page-44-2"></span>**Endianismus**

Die Reihenfolge, in der Bytes im Computerspeicher gespeichert werden. Big-Endian-Systeme speichern das höchstwertige Byte zuerst. Little-Endian-Systeme speichern das niedrigwertigste Byte zuerst.

# Endpunkt

[Siehe](#page-68-0) Service-Endpunkt.

# Endpunkt-Services

Ein Dienst, den Sie in einer virtuellen privaten Cloud (VPC) hosten können, um ihn mit anderen Benutzern zu teilen. Sie können einen Endpunktdienst mit anderen AWS-Konten oder AWS Identity and Access Management (IAM) Prinzipalen erstellen AWS PrivateLink und diesen Berechtigungen gewähren. Diese Konten oder Prinzipale können sich privat mit Ihrem Endpunktdienst verbinden, indem sie VPC Schnittstellenendpunkte erstellen. Weitere Informationen finden Sie unter [Create an Endpoint Service](https://docs.aws.amazon.com/vpc/latest/privatelink/create-endpoint-service.html) in der Dokumentation zu Amazon Virtual Private Cloud (AmazonVPC).

<span id="page-44-1"></span>Unternehmensressourcenplanung (ERP)

Ein System, das wichtige Geschäftsprozesse (wie Buchhaltung und Projektmanagement) für ein Unternehmen automatisiert und verwaltet. [MES](#page-53-0)

#### Envelope-Verschlüsselung

Der Prozess der Verschlüsselung eines Verschlüsselungsschlüssels mit einem anderen Verschlüsselungsschlüssel. Weitere Informationen finden Sie unter [Envelope-Verschlüsselung](https://docs.aws.amazon.com/kms/latest/developerguide/concepts.html#enveloping) in der AWS Key Management Service (AWS KMS) -Dokumentation.

#### <span id="page-45-0"></span>Umgebung

Eine Instance einer laufenden Anwendung. Die folgenden Arten von Umgebungen sind beim Cloud-Computing üblich:

- Entwicklungsumgebung Eine Instance einer laufenden Anwendung, die nur dem Kernteam zur Verfügung steht, das für die Wartung der Anwendung verantwortlich ist. Entwicklungsumgebungen werden verwendet, um Änderungen zu testen, bevor sie in höhere Umgebungen übertragen werden. Diese Art von Umgebung wird manchmal als Testumgebung bezeichnet.
- Niedrigere Umgebungen Alle Entwicklungsumgebungen für eine Anwendung, z. B. solche, die für erste Builds und Tests verwendet wurden.
- Produktionsumgebung Eine Instance einer laufenden Anwendung, auf die Endbenutzer zugreifen können. In einer CI/CD-Pipeline ist die Produktionsumgebung die letzte Bereitstellungsumgebung.
- Höhere Umgebungen Alle Umgebungen, auf die auch andere Benutzer als das Kernentwicklungsteam zugreifen können. Dies kann eine Produktionsumgebung, Vorproduktionsumgebungen und Umgebungen für Benutzerakzeptanztests umfassen.

#### Epics

In der agilen Methodik sind dies funktionale Kategorien, die Ihnen helfen, Ihre Arbeit zu organisieren und zu priorisieren. Epics bieten eine allgemeine Beschreibung der Anforderungen und Implementierungsaufgaben. Zu den AWS CAF Sicherheitsepen gehören beispielsweise Identitäts- und Zugriffsmanagement, Detektivkontrollen, Infrastruktursicherheit, Datenschutz und Reaktion auf Vorfälle. Weitere Informationen zu Epics in der AWS -Migrationsstrategie finden Sie im [Leitfaden zur Programm-Implementierung.](https://docs.aws.amazon.com/prescriptive-guidance/latest/migration-program-implementation/)

#### ERP

<span id="page-45-1"></span>Weitere Informationen finden Sie unter [Enterprise Resource Planning.](#page-44-1) explorative Datenanalyse () EDA

Der Prozess der Analyse eines Datensatzes, um seine Hauptmerkmale zu verstehen. Sie sammeln oder aggregieren Daten und führen dann erste Untersuchungen durch, um Muster zu finden, Anomalien zu erkennen und Annahmen zu überprüfen. EDAwird durchgeführt, indem zusammenfassende Statistiken berechnet und Datenvisualisierungen erstellt werden.

# F

#### Faktentabelle

Die zentrale Tabelle in einem [Sternschema](#page-69-0). Sie speichert quantitative Daten über den Geschäftsbetrieb. In der Regel enthält eine Faktentabelle zwei Arten von Spalten: Spalten, die Kennzahlen enthalten, und Spalten, die einen Fremdschlüssel für eine Dimensionstabelle enthalten.

#### schnell scheitern

Eine Philosophie, die häufige und inkrementelle Tests verwendet, um den Entwicklungslebenszyklus zu verkürzen. Dies ist ein wichtiger Bestandteil eines agilen Ansatzes.

## Grenze zur Fehlerisolierung

Dabei handelt es sich um eine Grenze AWS Cloud, z. B. eine Availability Zone AWS-Region, eine Steuerungsebene oder eine Datenebene, die die Auswirkungen eines Fehlers begrenzt und die Widerstandsfähigkeit von Workloads verbessert. Weitere Informationen finden Sie unter [Grenzen](https://docs.aws.amazon.com/whitepapers/latest/aws-fault-isolation-boundaries/abstract-and-introduction.html)  [zur AWS Fehlerisolierung.](https://docs.aws.amazon.com/whitepapers/latest/aws-fault-isolation-boundaries/abstract-and-introduction.html)

#### Feature-Zweig

Siehe [Zweig.](#page-35-0)

#### Features

Die Eingabedaten, die Sie verwenden, um eine Vorhersage zu treffen. In einem Fertigungskontext könnten Feature beispielsweise Bilder sein, die regelmäßig von der Fertigungslinie aus aufgenommen werden.

# Bedeutung der Feature

Wie wichtig ein Feature für die Vorhersagen eines Modells ist. Dies wird in der Regel als numerischer Wert ausgedrückt, der mit verschiedenen Techniken wie Shapley Additive Explanations (SHAP) und integrierten Gradienten berechnet werden kann. Weitere Informationen finden Sie unter [Interpretierbarkeit von Modellen für maschinelles Lernen](https://docs.aws.amazon.com/prescriptive-guidance/latest/ml-model-interpretability/overview.html) mit:.AWS

# Featuretransformation

Daten für den ML-Prozess optimieren, einschließlich der Anreicherung von Daten mit zusätzlichen Quellen, der Skalierung von Werten oder der Extraktion mehrerer Informationssätze aus einem einzigen Datenfeld. Das ermöglicht dem ML-Modell, von den Daten profitieren. Wenn Sie beispielsweise das Datum "27.05.2021 00:15:37" in "2021", "Mai", "Donnerstag" und "15" aufschlüsseln, können Sie dem Lernalgorithmus helfen, nuancierte Muster zu erlernen, die mit verschiedenen Datenkomponenten verknüpft sind.

FGAC

Siehe [Feinkörnige Zugriffskontrolle.](#page-47-0)

<span id="page-47-0"></span>feinkörnige Zugriffskontrolle () FGAC

Die Verwendung mehrerer Bedingungen, um eine Zugriffsanfrage zuzulassen oder abzulehnen.

# Flash-Cut-Migration

Eine Datenbankmigrationsmethode, bei der eine kontinuierliche Datenreplikation durch [Erfassung](#page-36-0) [von Änderungsdaten](#page-36-0) verwendet wird, um Daten in kürzester Zeit zu migrieren, anstatt einen schrittweisen Ansatz zu verwenden. Ziel ist es, Ausfallzeiten auf ein Minimum zu beschränken.

# G

Geoblocking

Siehe [geografische Einschränkungen.](#page-47-1)

<span id="page-47-1"></span>Geografische Einschränkungen (Geoblocking)

Bei Amazon eine Option CloudFront, um zu verhindern, dass Benutzer in bestimmten Ländern auf Inhaltsverteilungen zugreifen. Sie können eine Zulassungsliste oder eine Sperrliste verwenden, um zugelassene und gesperrte Länder anzugeben. Weitere Informationen finden Sie in [der](https://docs.aws.amazon.com/AmazonCloudFront/latest/DeveloperGuide/georestrictions.html)  [Dokumentation unter Beschränkung der geografischen Verteilung Ihrer Inhalte](https://docs.aws.amazon.com/AmazonCloudFront/latest/DeveloperGuide/georestrictions.html). CloudFront

# Gitflow-Workflow

Ein Ansatz, bei dem niedrigere und höhere Umgebungen unterschiedliche Zweige in einem Quellcode-Repository verwenden. Der Gitflow-Workflow gilt als veraltet, und der [Trunk-basierte](#page-71-0)  [Workflow](#page-71-0) ist der moderne, bevorzugte Ansatz.

### Greenfield-Strategie

Das Fehlen vorhandener Infrastruktur in einer neuen Umgebung. Bei der Einführung einer Neuausrichtung einer Systemarchitektur können Sie alle neuen Technologien ohne Einschränkung der Kompatibilität mit der vorhandenen Infrastruktur auswählen, auch bekannt als [Brownfield.](#page-35-1) Wenn Sie die bestehende Infrastruktur erweitern, könnten Sie Brownfield- und Greenfield-Strategien mischen.

## Integritätsschutz

Eine Regel auf hoher Ebene, die dabei hilft, Ressourcen, Richtlinien und die Einhaltung von Vorschriften in allen Organisationseinheiten zu regeln (). OUs Präventiver Integritätsschutz setzt Richtlinien durch, um die Einhaltung von Standards zu gewährleisten. Sie werden mithilfe von Dienststeuerungsrichtlinien und IAM Berechtigungsgrenzen implementiert. Detektivischer Integritätsschutz erkennt Richtlinienverstöße und Compliance-Probleme und generiert Warnmeldungen zur Abhilfe. Sie werden mithilfe von AWS Config, AWS Security Hub, Amazon GuardDuty AWS Trusted Advisor, Amazon Inspector und benutzerdefinierten AWS Lambda Prüfungen implementiert.

# H

# HEKTAR

Siehe [Hochverfügbarkeit](#page-48-0).

#### Heterogene Datenbankmigration

Migrieren Sie Ihre Quelldatenbank in eine Zieldatenbank, die eine andere Datenbank-Engine verwendet (z. B. Oracle zu Amazon Aurora). Eine heterogene Migration ist in der Regel Teil einer Neuarchitektur, und die Konvertierung des Schemas kann eine komplexe Aufgabe sein. [AWS](https://docs.aws.amazon.com/SchemaConversionTool/latest/userguide/CHAP_Welcome.html) [bietet AWS SCT](https://docs.aws.amazon.com/SchemaConversionTool/latest/userguide/CHAP_Welcome.html), welches bei Schemakonvertierungen hilft.

#### <span id="page-48-0"></span>hohe Verfügbarkeit (HA)

Die Fähigkeit eines Workloads, im Falle von Herausforderungen oder Katastrophen kontinuierlich und ohne Eingreifen zu arbeiten. HA-Systeme sind so konzipiert, dass sie automatisch ein Failover durchführen, gleichbleibend hohe Leistung bieten und unterschiedliche Lasten und Ausfälle mit minimalen Leistungseinbußen bewältigen.

#### historische Modernisierung

Ein Ansatz zur Modernisierung und Aufrüstung von Betriebstechnologiesystemen (OT), um den Bedürfnissen der Fertigungsindustrie besser gerecht zu werden. Ein Historian ist eine Art von Datenbank, die verwendet wird, um Daten aus verschiedenen Quellen in einer Fabrik zu sammeln und zu speichern.

Homogene Datenbankmigration

Migrieren Sie Ihre Quelldatenbank in eine Zieldatenbank, die dieselbe Datenbank-Engine verwendet (z. B. Microsoft SQL Server zu Amazon RDS for SQL Server). Eine homogene Migration ist in der Regel Teil eines Hostwechsels oder eines Plattformwechsels. Sie können native Datenbankserviceprogramme verwenden, um das Schema zu migrieren.

#### heiße Daten

Daten, auf die häufig zugegriffen wird, z. B. Echtzeitdaten oder aktuelle Translationsdaten. Für diese Daten ist in der Regel eine leistungsstarke Speicherebene oder -klasse erforderlich, um schnelle Abfrageantworten zu ermöglichen.

#### **Hotfix**

Eine dringende Lösung für ein kritisches Problem in einer Produktionsumgebung. Aufgrund seiner Dringlichkeit wird ein Hotfix normalerweise außerhalb des typischen DevOps Release-Workflows erstellt.

#### Hypercare-Phase

Unmittelbar nach dem Cutover, der Zeitraum, in dem ein Migrationsteam die migrierten Anwendungen in der Cloud verwaltet und überwacht, um etwaige Probleme zu beheben. In der Regel dauert dieser Zeitraum 1–4 Tage. Am Ende der Hypercare-Phase überträgt das Migrationsteam in der Regel die Verantwortung für die Anwendungen an das Cloud-Betriebsteam.

# I

#### IaC

Sehen Sie [Infrastruktur als Code](#page-51-0).

#### <span id="page-49-0"></span>Identitätsbasierte Richtlinie

Eine Richtlinie, die einem oder mehreren IAM Principals zugeordnet ist und deren Berechtigungen innerhalb der AWS Cloud Umgebung definiert.

#### Leerlaufanwendung

Eine Anwendung mit einer durchschnittlichen CPU Speicherauslastung zwischen 5 und 20 Prozent über einen Zeitraum von 90 Tagen. In einem Migrationsprojekt ist es üblich, diese Anwendungen außer Betrieb zu nehmen oder sie On-Premises beizubehalten.

#### IIoT

Siehe [industrielles Internet der Dinge.](#page-51-1)

#### <span id="page-50-0"></span>unveränderliche Infrastruktur

Ein Modell, das eine neue Infrastruktur für Produktionsworkloads bereitstellt, anstatt die bestehende Infrastruktur zu aktualisieren, zu patchen oder zu modifizieren. [Unveränderliche](#page-57-0) [Infrastrukturen sind von Natur aus konsistenter, zuverlässiger und vorhersehbarer als](#page-57-0)  [veränderliche Infrastrukturen.](#page-57-0) Weitere Informationen finden Sie in der Best Practice [Deploy using](https://docs.aws.amazon.com/wellarchitected/latest/reliability-pillar/rel_tracking_change_management_immutable_infrastructure.html)  [immutable infrastructure](https://docs.aws.amazon.com/wellarchitected/latest/reliability-pillar/rel_tracking_change_management_immutable_infrastructure.html) im AWS Well-Architected Framework.

#### eingehend (Eingang) VPC

In einer Architektur AWS mit mehreren Konten, VPC die Netzwerkverbindungen von außerhalb einer Anwendung akzeptiert, überprüft und weiterleitet. In der [AWS Sicherheitsreferenzarchitektur](https://docs.aws.amazon.com/prescriptive-guidance/latest/security-reference-architecture/network.html) wird empfohlen, Ihr Netzwerkkonto mit eingehenden und ausgehenden Daten sowie Inspektionen einzurichten, VPCs um die bidirektionale Schnittstelle zwischen Ihrer Anwendung und dem Internet im weiteren Sinne zu schützen.

#### Inkrementelle Migration

Eine Cutover-Strategie, bei der Sie Ihre Anwendung in kleinen Teilen migrieren, anstatt eine einziges vollständiges Cutover durchzuführen. Beispielsweise könnten Sie zunächst nur einige Microservices oder Benutzer auf das neue System umstellen. Nachdem Sie sich vergewissert haben, dass alles ordnungsgemäß funktioniert, können Sie weitere Microservices oder Benutzer schrittweise verschieben, bis Sie Ihr Legacy-System außer Betrieb nehmen können. Diese Strategie reduziert die mit großen Migrationen verbundenen Risiken.

#### <span id="page-50-1"></span>Industrie 4.0

Ein Begriff, der 2016 von [Klaus Schwab](https://www.weforum.org/about/klaus-schwab/) eingeführt wurde und sich auf die Modernisierung von Fertigungsprozessen durch Fortschritte in den Bereichen Konnektivität, Echtzeitdaten, Automatisierung, Analytik und KI/ML bezieht.

#### Infrastruktur

Alle Ressourcen und Komponenten, die in der Umgebung einer Anwendung enthalten sind.

### <span id="page-51-0"></span>Infrastructure as Code (IaC)

Der Prozess der Bereitstellung und Verwaltung der Infrastruktur einer Anwendung mithilfe einer Reihe von Konfigurationsdateien. IaC soll Ihnen helfen, das Infrastrukturmanagement zu zentralisieren, Ressourcen zu standardisieren und schnell zu skalieren, sodass neue Umgebungen wiederholbar, zuverlässig und konsistent sind.

### <span id="page-51-1"></span>industrielles Internet der Dinge () IIoT

Einsatz von mit dem Internet verbundenen Sensoren und Geräten in Industriesektoren wie Fertigung, Energie, Automobilindustrie, Gesundheitswesen, Biowissenschaften und Landwirtschaft. Weitere Informationen finden Sie unter [Aufbau einer digitalen](https://docs.aws.amazon.com/prescriptive-guidance/latest/strategy-iiot-transformation/welcome.html)  [Transformationsstrategie für das industrielle Internet der Dinge \(IIoT\).](https://docs.aws.amazon.com/prescriptive-guidance/latest/strategy-iiot-transformation/welcome.html)

#### Inspektion VPC

In einer Architektur AWS mit mehreren Konten, eine zentrale Architektur, VPC die Inspektionen des Netzwerkverkehrs zwischen VPCs (in demselben oder unterschiedlichen AWS-Regionen), dem Internet und lokalen Netzwerken verwaltet. In der [AWS Security Reference Architecture](https://docs.aws.amazon.com/prescriptive-guidance/latest/security-reference-architecture/network.html) wird empfohlen, Ihr Netzwerkkonto mit eingehendem und ausgehendem Datenverkehr sowie Inspektionen einzurichten, VPCs um die bidirektionale Schnittstelle zwischen Ihrer Anwendung und dem Internet im weiteren Sinne zu schützen.

#### <span id="page-51-2"></span>Internet of Things (IoT)

Das Netzwerk verbundener physischer Objekte mit eingebetteten Sensoren oder Prozessoren, das über das Internet oder über ein lokales Kommunikationsnetzwerk mit anderen Geräten und Systemen kommuniziert. Weitere Informationen finden Sie unter [Was ist IoT?](https://aws.amazon.com/what-is/iot/)

#### Interpretierbarkeit

Ein Merkmal eines Modells für Machine Learning, das beschreibt, inwieweit ein Mensch verstehen kann, wie die Vorhersagen des Modells von seinen Eingaben abhängen. Weitere Informationen finden Sie unter Interpretierbarkeit von [Modellen für maschinelles Lernen](https://docs.aws.amazon.com/prescriptive-guidance/latest/ml-model-interpretability/) mit. AWS

#### IoT

#### Siehe [Internet der Dinge.](#page-51-2)

<span id="page-51-3"></span>IT-Informationsbibliothek (ITIL)

Eine Reihe von bewährten Methoden für die Bereitstellung von IT-Services und die Abstimmung dieser Services auf die Geschäftsanforderungen. ITILbietet die Grundlage fürITSM.

## <span id="page-52-0"></span>IT-Servicemanagement (ITSM)

Aktivitäten im Zusammenhang mit der Gestaltung, Implementierung, Verwaltung und Unterstützung von IT-Services für eine Organisation. Informationen zur Integration von Cloud-Vorgängen mit ITSM Tools finden Sie im [Operations Integration Guide.](https://docs.aws.amazon.com/prescriptive-guidance/latest/migration-operations-integration/tools-integration.html)

#### ITIL

Weitere Informationen finden Sie in der [IT-Informationsbibliothek.](#page-51-3)

#### ITSM

Siehe [IT-Servicemanagement.](#page-52-0)

# L

<span id="page-52-1"></span>Labelbasierte Zugriffskontrolle () LBAC

Eine Implementierung der obligatorischen Zugriffskontrolle (MAC), bei der den Benutzern und den Daten selbst jeweils explizit ein Sicherheitslabelwert zugewiesen wird. Die Schnittmenge zwischen der Benutzersicherheitsbeschriftung und der Datensicherheitsbeschriftung bestimmt, welche Zeilen und Spalten für den Benutzer sichtbar sind.

#### Landing Zone

Eine landing zone ist eine gut strukturierte AWS Umgebung mit mehreren Konten, die skalierbar und sicher ist. Dies ist ein Ausgangspunkt, von dem aus Ihre Organisationen Workloads und Anwendungen schnell und mit Vertrauen in ihre Sicherheits- und Infrastrukturumgebung starten und bereitstellen können. Weitere Informationen zu Landing Zones finden Sie unter [Einrichtung](https://docs.aws.amazon.com/prescriptive-guidance/latest/migration-aws-environment/welcome.html)  [einer sicheren und skalierbaren AWS -Umgebung mit mehreren Konten..](https://docs.aws.amazon.com/prescriptive-guidance/latest/migration-aws-environment/welcome.html)

#### Große Migration

Eine Migration von 300 oder mehr Servern.

#### LBAC

Weitere Informationen finden Sie unter [Label-basierte](#page-52-1) Zugriffskontrolle.

#### Geringste Berechtigung

Die bewährte Sicherheitsmethode, bei der nur die für die Durchführung einer Aufgabe erforderlichen Mindestberechtigungen erteilt werden. Weitere Informationen finden Sie in der Dokumentation unter [Anwenden von Berechtigungen mit den geringsten Rechten](https://docs.aws.amazon.com/IAM/latest/UserGuide/best-practices.html#grant-least-privilege). IAM

Lift and Shift

# [Siehe 7 Rs.](#page-30-0)

Little-Endian-System

Ein System, welches das niedrigwertigste Byte zuerst speichert. Siehe auch [Endianness.](#page-44-2) Niedrigere Umgebungen

[Siehe Umwelt.](#page-45-0)

# M

<span id="page-53-1"></span>Machine Learning (ML)

Eine Art künstlicher Intelligenz, die Algorithmen und Techniken zur Mustererkennung und zum Lernen verwendet. ML analysiert aufgezeichnete Daten, wie z. B. Daten aus dem Internet der Dinge (IoT), und lernt daraus, um ein statistisches Modell auf der Grundlage von Mustern zu erstellen. Weitere Informationen finden Sie unter [Machine Learning.](https://aws.amazon.com/what-is/machine-learning/)

**Hauptzweig** 

Siehe [Filiale](#page-35-0).

# Malware

Software, die entwickelt wurde, um die Computersicherheit oder den Datenschutz zu gefährden. Malware kann Computersysteme stören, vertrauliche Informationen durchsickern lassen oder sich unbefugten Zugriff verschaffen. Beispiele für Malware sind Viren, Würmer, Ransomware, Trojaner, Spyware und Keylogger.

# verwaltete Dienste

AWS-Services für die die Infrastrukturebene, das Betriebssystem und die Plattformen AWS betrieben werden, und Sie greifen auf die Endgeräte zu, um Daten zu speichern und abzurufen. Amazon Simple Storage Service (Amazon S3) und Amazon DynamoDB sind Beispiele für Managed Services. Diese werden auch als abstrakte Dienste bezeichnet.

#### <span id="page-53-0"></span>Fertigungsleitsystem () MES

Ein Softwaresystem zur Nachverfolgung, Überwachung, Dokumentation und Steuerung von Produktionsprozessen, bei denen Rohstoffe in der Fertigung zu fertigen Produkten umgewandelt werden.

#### **MAP**

#### Siehe [Migration Acceleration Program.](#page-55-0)

#### **Mechanismus**

Ein vollständiger Prozess, bei dem Sie ein Tool erstellen, die Akzeptanz des Tools vorantreiben und anschließend die Ergebnisse überprüfen, um Anpassungen vorzunehmen. Ein Mechanismus ist ein Zyklus, der sich im Laufe seiner Tätigkeit selbst verstärkt und verbessert. Weitere Informationen finden Sie unter [Aufbau von Mechanismen](https://docs.aws.amazon.com/wellarchitected/latest/operational-readiness-reviews/building-mechanisms.html) im AWS Well-Architected Framework.

#### Mitgliedskonto

Alle AWS-Konten außer dem Verwaltungskonto, die Teil einer Organisation in sind. AWS Organizations Ein Konto kann jeweils nur einer Organisation angehören.

#### MES

Siehe [Manufacturing Execution System](#page-53-0).

#### <span id="page-54-0"></span>Message Queuing-Telemetrietransport () MQTT

[Ein leichtes machine-to-machine \(M2M\) -Kommunikationsprotokoll, das auf dem P](#page-51-2)[ublish/](#page-63-0) [Subscribe-Muster](#page-63-0) [für IoT-Geräte mit beschränkten Ressourcen basiert.](#page-51-2)

#### **Microservice**

Ein kleiner, unabhängiger Dienst, der über genau definierte Kanäle kommuniziert APIs und in der Regel kleinen, eigenständigen Teams gehört. Ein Versicherungssystem kann beispielsweise Microservices beinhalten, die Geschäftsfunktionen wie Vertrieb oder Marketing oder Subdomains wie Einkauf, Schadenersatz oder Analytik zugeordnet sind. Zu den Vorteilen von Microservices gehören Agilität, flexible Skalierung, einfache Bereitstellung, wiederverwendbarer Code und Ausfallsicherheit. Weitere Informationen finden Sie unter [Integration von Microservices mithilfe](https://docs.aws.amazon.com/prescriptive-guidance/latest/modernization-integrating-microservices/welcome.html)  [serverloser Dienste](https://docs.aws.amazon.com/prescriptive-guidance/latest/modernization-integrating-microservices/welcome.html). AWS

#### Microservices-Architekturen

Ein Ansatz zur Erstellung einer Anwendung mit unabhängigen Komponenten, die jeden Anwendungsprozess als Microservice ausführen. Diese Microservices kommunizieren mithilfe von Lightweight über eine klar definierte Schnittstelle. APIs Jeder Microservice in dieser Architektur kann aktualisiert, bereitgestellt und skaliert werden, um den Bedarf an bestimmten Funktionen einer Anwendung zu decken. Weitere Informationen finden Sie unter [Implementierung von](https://docs.aws.amazon.com/whitepapers/latest/microservices-on-aws/microservices-on-aws.html)  [Microservices](https://docs.aws.amazon.com/whitepapers/latest/microservices-on-aws/microservices-on-aws.html) auf. AWS

## <span id="page-55-0"></span>Migration Acceleration Program (MAP)

Ein AWS Programm, das Beratung, Unterstützung, Schulungen und Services bietet, um Unternehmen dabei zu unterstützen, eine solide betriebliche Grundlage für die Umstellung auf die Cloud zu schaffen und die anfänglichen Kosten von Migrationen auszugleichen. MAPumfasst eine Migrationsmethode für die methodische Durchführung von Legacy-Migrationen sowie eine Reihe von Tools zur Automatisierung und Beschleunigung gängiger Migrationsszenarien.

# Migration in großem Maßstab

Der Prozess, bei dem der Großteil des Anwendungsportfolios in Wellen in die Cloud verlagert wird, wobei in jeder Welle mehr Anwendungen schneller migriert werden. In dieser Phase werden die bewährten Verfahren und Erkenntnisse aus den früheren Phasen zur Implementierung einer Migrationsfabrik von Teams, Tools und Prozessen zur Optimierung der Migration von Workloads durch Automatisierung und agile Bereitstellung verwendet. Dies ist die dritte Phase der [AWS -](https://docs.aws.amazon.com/prescriptive-guidance/latest/strategy-migration/) [Migrationsstrategie](https://docs.aws.amazon.com/prescriptive-guidance/latest/strategy-migration/).

## Migrationsfabrik

Funktionsübergreifende Teams, die die Migration von Workloads durch automatisierte, agile Ansätze optimieren. Zu den Teams von Migration Factory gehören in der Regel Betriebsanalysten und Eigentümer, Migrationsingenieure, Entwickler und DevOps Experten, die in Sprints arbeiten. Zwischen 20 und 50 Prozent eines Unternehmensanwendungsportfolios bestehen aus sich wiederholenden Mustern, die durch einen Fabrik-Ansatz optimiert werden können. Weitere Informationen finden Sie in [Diskussion über Migrationsfabriken](https://docs.aws.amazon.com/prescriptive-guidance/latest/strategy-migration/migrations-phase.html) und den [Leitfaden zur Cloud-](https://docs.aws.amazon.com/prescriptive-guidance/latest/migration-factory-cloudendure/welcome.html)[Migration-Fabrik](https://docs.aws.amazon.com/prescriptive-guidance/latest/migration-factory-cloudendure/welcome.html) in diesem Inhaltssatz.

#### Migrationsmetadaten

Die Informationen über die Anwendung und den Server, die für den Abschluss der Migration benötigt werden. Für jedes Migrationsmuster ist ein anderer Satz von Migrationsmetadaten erforderlich. Beispiele für Migrationsmetadaten sind das Zielsubnetz, die Sicherheitsgruppe und AWS das Konto.

#### Migrationsmuster

Eine wiederholbare Migrationsaufgabe, in der die Migrationsstrategie, das Migrationsziel und die verwendete Migrationsanwendung oder der verwendete Migrationsservice detailliert beschrieben werden. Beispiel: Rehost-Migration zu Amazon EC2 mit AWS Application Migration Service.

#### <span id="page-56-0"></span>Bewertung des Migrationsportfolios () MPA

Ein Online-Tool, das Informationen zur Validierung des Geschäftsszenarios für die Migration auf das bereitstellt. AWS Cloud MPAbietet eine detaillierte Portfoliobewertung (richtige Servergröße, Preisgestaltung, TCO Vergleiche, Analyse der Migrationskosten) sowie Migrationsplanung (Analyse und Datenerfassung von Anwendungen, Gruppierung von Anwendungen, Priorisierung der Migration und Wellenplanung). Das [MPATool](https://mpa.accelerate.amazonaws.com/) (Anmeldung erforderlich) steht allen AWS Beratern und APN Partnerberatern kostenlos zur Verfügung.

Bewertung der Eignung für die Migration (MRA)

Der Prozess der Gewinnung von Erkenntnissen über den Cloud-Bereitschaftsstatus eines Unternehmens, der Identifizierung von Stärken und Schwächen und der Erstellung eines Aktionsplans zur Schließung festgestellter Lücken unter Verwendung von AWS CAF. Weitere Informationen finden Sie im [Benutzerhandbuch für Migration Readiness.](https://docs.aws.amazon.com/prescriptive-guidance/latest/migration-readiness/welcome.html) MRAist die erste Phase der [AWS Migrationsstrategie.](https://docs.aws.amazon.com/prescriptive-guidance/latest/strategy-migration/)

#### Migrationsstrategie

Der Ansatz, der verwendet wird, um einen Workload auf den zu migrieren AWS Cloud. Weitere Informationen finden Sie im Eintrag [7 Rs](#page-30-0) in diesem Glossar und unter [Mobilisieren Sie Ihr](https://docs.aws.amazon.com/prescriptive-guidance/latest/strategy-migration/welcome.html)  [Unternehmen, um umfangreiche Migrationen zu beschleunigen.](https://docs.aws.amazon.com/prescriptive-guidance/latest/strategy-migration/welcome.html)

#### ML

# [Siehe maschinelles Lernen.](#page-53-1)

#### Modernisierung

Umwandlung einer veralteten (veralteten oder monolithischen) Anwendung und ihrer Infrastruktur in ein agiles, elastisches und hochverfügbares System in der Cloud, um Kosten zu senken, die Effizienz zu steigern und Innovationen zu nutzen. Weitere Informationen finden Sie unter [Strategie](https://docs.aws.amazon.com/prescriptive-guidance/latest/strategy-modernizing-applications/) [zur Modernisierung von Anwendungen in der AWS Cloud.](https://docs.aws.amazon.com/prescriptive-guidance/latest/strategy-modernizing-applications/)

#### Bewertung der Modernisierungsfähigkeit

Eine Bewertung, anhand derer festgestellt werden kann, ob die Anwendungen einer Organisation für die Modernisierung bereit sind, Vorteile, Risiken und Abhängigkeiten identifiziert und ermittelt wird, wie gut die Organisation den zukünftigen Status dieser Anwendungen unterstützen kann. Das Ergebnis der Bewertung ist eine Vorlage der Zielarchitektur, eine Roadmap, in der die Entwicklungsphasen und Meilensteine des Modernisierungsprozesses detailliert beschrieben werden, sowie ein Aktionsplan zur Behebung festgestellter Lücken. Weitere Informationen finden Sie unter [Evaluierung der Modernisierungsbereitschaft von Anwendungen in der AWS Cloud.](https://docs.aws.amazon.com/prescriptive-guidance/latest/modernization-assessing-applications/)

#### Monolithische Anwendungen (Monolithen)

Anwendungen, die als ein einziger Service mit eng gekoppelten Prozessen ausgeführt werden. Monolithische Anwendungen haben verschiedene Nachteile. Wenn ein Anwendungs-Feature stark nachgefragt wird, muss die gesamte Architektur skaliert werden. Das Hinzufügen oder Verbessern der Feature einer monolithischen Anwendung wird ebenfalls komplexer, wenn die Codebasis wächst. Um diese Probleme zu beheben, können Sie eine Microservices-Architektur verwenden. Weitere Informationen finden Sie unter [Zerlegen von Monolithen in Microservices](https://docs.aws.amazon.com/prescriptive-guidance/latest/modernization-decomposing-monoliths/welcome.html).

#### MPA

Siehe [Bewertung des Migrationsportfolios](#page-56-0).

#### MQTT

Siehe [Message Queuing-Telemetrietransport](#page-54-0).

#### Mehrklassen-Klassifizierung

Ein Prozess, der dabei hilft, Vorhersagen für mehrere Klassen zu generieren (wobei eines von mehr als zwei Ergebnissen vorhergesagt wird). Ein ML-Modell könnte beispielsweise fragen: "Ist dieses Produkt ein Buch, ein Auto oder ein Telefon?" oder "Welche Kategorie von Produkten ist für diesen Kunden am interessantesten?"

<span id="page-57-0"></span>veränderbare Infrastruktur

Ein Modell, das die bestehende Infrastruktur für Produktionsworkloads aktualisiert und modifiziert. Für eine verbesserte Konsistenz, Zuverlässigkeit und Vorhersagbarkeit empfiehlt das AWS Well-Architected Framework die Verwendung einer [unveränderlichen Infrastruktur](#page-50-0) als bewährte Methode.

# $\Omega$

# OAC

[Siehe Origin Access Control.](#page-59-0)

#### OAI

Siehe [Zugriffsidentität von Origin.](#page-59-1)

#### **OCM**

Siehe [organisatorisches Change-Management](#page-59-2).

# Offline-Migration

Eine Migrationsmethode, bei der der Quell-Workload während des Migrationsprozesses heruntergefahren wird. Diese Methode ist mit längeren Ausfallzeiten verbunden und wird in der Regel für kleine, unkritische Workloads verwendet.

#### OI

Siehe [Betriebsintegration.](#page-59-3)

# OLA

Siehe Vereinbarung auf [betrieblicher Ebene.](#page-58-0)

# Online-Migration

Eine Migrationsmethode, bei der der Quell-Workload auf das Zielsystem kopiert wird, ohne offline genommen zu werden. Anwendungen, die mit dem Workload verbunden sind, können während der Migration weiterhin funktionieren. Diese Methode beinhaltet keine bis minimale Ausfallzeit und wird in der Regel für kritische Produktionsworkloads verwendet.

# OPC-UA

Siehe [Offene Prozesskommunikation — Einheitliche Architektur.](#page-58-1)

<span id="page-58-1"></span>Offene Prozesskommunikation — Einheitliche Architektur (OPC-UA)

Ein machine-to-machine (M2M) -Kommunikationsprotokoll für die industrielle Automatisierung. OPC-UA bietet einen Interoperabilitätsstandard mit Datenverschlüsselungs-, Authentifizierungsund Autorisierungsschemata.

# <span id="page-58-0"></span>Vereinbarung auf betrieblicher Ebene () OLA

Eine Vereinbarung, in der klargestellt wird, welche funktionalen IT-Gruppen sich gegenseitig versprechen, um eine Vereinbarung auf Serviceniveau zu unterstützen (). SLA

<span id="page-58-2"></span>Überprüfung der Betriebsbereitschaft () ORR

Eine Checkliste mit Fragen und zugehörigen bewährten Methoden, die Ihnen helfen, Vorfälle und mögliche Ausfälle zu verstehen, zu bewerten, zu verhindern oder deren Umfang zu reduzieren. Weitere Informationen finden Sie unter [Operational Readiness Reviews \(ORR\)](https://docs.aws.amazon.com/wellarchitected/latest/operational-readiness-reviews/wa-operational-readiness-reviews.html) im AWS Well-Architected Framework.

```
Betriebstechnologie (OT)
```
Hardware- und Softwaresysteme, die mit der physischen Umgebung zusammenarbeiten, um industrielle Abläufe, Ausrüstung und Infrastruktur zu steuern. In der Fertigung ist die Integration von OT- und Informationstechnologie (IT) -Systemen ein zentraler Schwerpunkt der [Industrie 4.0-](#page-50-1) [Transformationen.](#page-50-1)

### <span id="page-59-3"></span>Betriebsintegration (OI)

Der Prozess der Modernisierung von Abläufen in der Cloud, der Bereitschaftsplanung, Automatisierung und Integration umfasst. Weitere Informationen finden Sie im [Leitfaden zur](https://docs.aws.amazon.com/prescriptive-guidance/latest/migration-operations-integration/) [Betriebsintegration.](https://docs.aws.amazon.com/prescriptive-guidance/latest/migration-operations-integration/)

## Organisationspfad

Ein Pfad, der von erstellt wird und in AWS CloudTrail dem alle Ereignisse für alle AWS-Konten in einer Organisation protokolliert werden. AWS Organizations Diese Spur wird in jedem AWS-Konto , der Teil der Organisation ist, erstellt und verfolgt die Aktivität in jedem Konto. Weitere Informationen finden Sie in der CloudTrail Dokumentation unter [Einen Trail für eine Organisation](https://docs.aws.amazon.com/awscloudtrail/latest/userguide/creating-trail-organization.html) erstellen.

<span id="page-59-2"></span>Organisatorisches Änderungsmanagement (OCM)

Ein Framework für das Management wichtiger, disruptiver Geschäftstransformationen aus Sicht der Mitarbeiter, der Kultur und der Führung. OCMunterstützt Unternehmen bei der Vorbereitung und Umstellung auf neue Systeme und Strategien, indem es die Einführung von Veränderungen beschleunigt, Übergangsprobleme angeht und kulturelle und organisatorische Veränderungen vorantreibt. In der AWS Migrationsstrategie wird dieses Framework als Mitarbeiterbeschleunigung bezeichnet, da bei Projekten zur Cloud-Einführung die Geschwindigkeit des Wandels erforderlich ist. Weitere Informationen finden Sie im [OCMLeitfaden.](https://docs.aws.amazon.com/prescriptive-guidance/latest/migration-ocm/)

<span id="page-59-0"></span>ursprüngliche Zugriffskontrolle (OAC)

In CloudFront, eine erweiterte Option zur Zugriffsbeschränkung, um Ihre Amazon Simple Storage Service (Amazon S3) -Inhalte zu sichern. OACunterstützt alle S3-Buckets insgesamt AWS-Regionen, serverseitige Verschlüsselung mit AWS KMS (SSE-KMS) sowie dynamische PUT und DELETE Anfragen an den S3-Bucket.

<span id="page-59-1"></span>ursprüngliche Zugriffsidentität () OAI

In CloudFront, eine Option zur Zugriffsbeschränkung, um Ihre Amazon S3 S3-Inhalte zu sichern. Wenn Sie es verwendenOAI, CloudFront erstellt es einen Principal, mit dem sich Amazon S3 authentifizieren kann. Authentifizierte Principals können nur über eine bestimmte Distribution auf Inhalte in einem S3-Bucket zugreifen. CloudFront Siehe auch [OAC,](#page-59-0) welche eine detailliertere und erweiterte Zugriffskontrolle bietet.

#### **ORR**

Siehe [Überprüfung der Betriebsbereitschaft.](#page-58-2) **NICHT** 

Siehe [Betriebstechnologie](#page-58-3).

# ausgehend (Ausgang) VPC

In einer Architektur AWS mit mehreren Konten eine, VPC die Netzwerkverbindungen verarbeitet, die von einer Anwendung aus initiiert werden. In der [AWS Security Reference Architecture](https://docs.aws.amazon.com/prescriptive-guidance/latest/security-reference-architecture/network.html) wird empfohlen, Ihr Netzwerkkonto mit eingehenden und ausgehenden Daten und Inspektionen einzurichten, VPCs um die bidirektionale Schnittstelle zwischen Ihrer Anwendung und dem Internet im weiteren Sinne zu schützen.

# P

Berechtigungsgrenze

Eine IAM Verwaltungsrichtlinie, die den IAM Prinzipalen zugewiesen wird, um die maximalen Berechtigungen festzulegen, die der Benutzer oder die Rolle haben kann. Weitere Informationen finden Sie in der IAM Dokumentation unter [Grenzen von Berechtigungen](https://docs.aws.amazon.com/IAM/latest/UserGuide/access_policies_boundaries.html).

<span id="page-60-0"></span>persönlich identifizierbare Informationen (PII)

Informationen, die, wenn sie direkt betrachtet oder mit anderen verwandten Daten kombiniert werden, verwendet werden können, um vernünftige Rückschlüsse auf die Identität einer Person zu ziehen. Beispiele hierfür PII sind Namen, Adressen und Kontaktinformationen.

PII

# Siehe [persönlich identifizierbare Informationen.](#page-60-0)

Playbook

Eine Reihe vordefinierter Schritte, die die mit Migrationen verbundenen Aufgaben erfassen, z. B. die Bereitstellung zentraler Betriebsfunktionen in der Cloud. Ein Playbook kann die Form von Skripten, automatisierten Runbooks oder einer Zusammenfassung der Prozesse oder Schritte annehmen, die für den Betrieb Ihrer modernisierten Umgebung erforderlich sind.

# PLC

Siehe [programmierbare Logiksteuerung](#page-62-0).

#### PLM

#### Siehe [Produktlebenszyklusmanagement](#page-62-1).

#### policy

Ein Objekt, das Berechtigungen definieren (siehe [identitätsbasierte Richtlinie\)](#page-49-0), Zugriffsbedingungen spezifizieren (siehe [ressourcenbasierte Richtlinie\)](#page-65-0) oder die maximalen Berechtigungen für alle Konten in einer Organisation definieren kann AWS Organizations (siehe [Dienststeuerungsrichtlinie](#page-68-1)).

## Polyglotte Beharrlichkeit

Unabhängige Auswahl der Datenspeichertechnologie eines Microservices auf der Grundlage von Datenzugriffsmustern und anderen Anforderungen. Wenn Ihre Microservices über dieselbe Datenspeichertechnologie verfügen, kann dies zu Implementierungsproblemen oder zu Leistungseinbußen führen. Microservices lassen sich leichter implementieren und erzielen eine bessere Leistung und Skalierbarkeit, wenn sie den Datenspeicher verwenden, der ihren Anforderungen am besten entspricht. Weitere Informationen finden Sie unter [Datenpersistenz in](https://docs.aws.amazon.com/prescriptive-guidance/latest/modernization-data-persistence/welcome.html)  [Microservices aktivieren.](https://docs.aws.amazon.com/prescriptive-guidance/latest/modernization-data-persistence/welcome.html)

#### Portfoliobewertung

Ein Prozess, bei dem das Anwendungsportfolio ermittelt, analysiert und priorisiert wird, um die Migration zu planen. Weitere Informationen finden Sie in [Bewerten der Migrationsbereitschaft.](https://docs.aws.amazon.com/prescriptive-guidance/latest/migration-readiness/welcome.html)

#### predicate

Eine Abfragebedingung, die true oder zurückgibtfalse, was üblicherweise in einer Klausel vorkommt. WHERE

#### Prädikat Pushdown

Eine Technik zur Optimierung von Datenbankabfragen, bei der die Daten in der Abfrage vor der Übertragung gefiltert werden. Dadurch wird die Datenmenge reduziert, die aus der relationalen Datenbank abgerufen und verarbeitet werden muss, und die Abfrageleistung wird verbessert.

#### <span id="page-61-0"></span>Präventive Kontrolle

Eine Sicherheitskontrolle, die verhindern soll, dass ein Ereignis eintritt. Diese Kontrollen stellen eine erste Verteidigungslinie dar, um unbefugten Zugriff oder unerwünschte Änderungen an Ihrem Netzwerk zu verhindern. Weitere Informationen finden Sie unter [Präventive Kontrolle](https://docs.aws.amazon.com/prescriptive-guidance/latest/aws-security-controls/preventative-controls.html) in Implementierung von Sicherheitskontrollen in AWS.

# Prinzipal

Eine Entität AWS , die Aktionen ausführen und auf Ressourcen zugreifen kann. Bei dieser Entität handelt es sich in der Regel um einen Root-Benutzer für einen AWS-Konto, eine IAM Rolle oder einen Benutzer. Weitere Informationen finden Sie in der IAM Dokumentation unter Principal in [Roles \(Begriffe und Konzepte\)](https://docs.aws.amazon.com/IAM/latest/UserGuide/id_roles.html#id_roles_terms-and-concepts).

# Datenschutz durch Design

Ein Ansatz in der Systemtechnik, der den Datenschutz während des gesamten Engineering-Prozesses berücksichtigt.

# Privat gehostete Zonen

Ein Container, der Informationen darüber enthält, wie Amazon Route 53 auf DNS Anfragen für eine Domain und deren Subdomains innerhalb einer oder mehrerer VPCs Domains reagieren soll. Weitere Informationen finden Sie unter [Arbeiten mit privat gehosteten Zonen](https://docs.aws.amazon.com/Route53/latest/DeveloperGuide/hosted-zones-private.html) in der Route-53- Dokumentation.

# <span id="page-62-2"></span>proaktive Steuerung

Eine [Sicherheitskontrolle,](#page-67-0) die den Einsatz nicht richtlinienkonformer Ressourcen verhindern soll. Diese Steuerelemente scannen Ressourcen, bevor sie bereitgestellt werden. Wenn die Ressource nicht mit der Steuerung konform ist, wird sie nicht bereitgestellt. Weitere Informationen finden Sie im [Referenzhandbuch zu Kontrollen](https://docs.aws.amazon.com/controltower/latest/controlreference/controls.html) in der AWS Control Tower Dokumentation und unter [Proaktive Kontrollen](https://docs.aws.amazon.com/prescriptive-guidance/latest/aws-security-controls/proactive-controls.html) unter Implementierung von Sicherheitskontrollen am AWS.

<span id="page-62-1"></span>Produktlebenszyklusmanagement (PLM)

Das Management von Daten und Prozessen für ein Produkt während seines gesamten Lebenszyklus, von der Konstruktion, Entwicklung und Markteinführung über Wachstum und Reife bis hin zu Verkauf und Verkauf.

Produktionsumgebung

Siehe [Umgebung.](#page-45-0)

# <span id="page-62-0"></span>programmierbare Logiksteuerung (PLC)

In der Fertigung ein äußerst zuverlässiger, anpassungsfähiger Computer, der Maschinen überwacht und Fertigungsprozesse automatisiert.

# Pseudonymisierung

Der Prozess, bei dem persönliche Identifikatoren in einem Datensatz durch Platzhalterwerte ersetzt werden. Pseudonymisierung kann zum Schutz der Privatsphäre beitragen. Pseudonymisierte Daten gelten weiterhin als personenbezogene Daten.

# <span id="page-63-0"></span>publish/subscribe (pub/sub)

Ein Muster, das asynchrone Kommunikation zwischen Microservices ermöglicht, um die Skalierbarkeit und Reaktionsfähigkeit zu verbessern. In einem Microservice-basierten System kann ein Microservice beispielsweise Ereignismeldungen in einem Kanal veröffentlichen [MES,](#page-53-0) den andere Microservices abonnieren können. Das System kann neue Microservices hinzufügen, ohne den Veröffentlichungsservice zu ändern.

# $\Omega$

## Abfrageplan

Eine Reihe von Schritten, wie Anweisungen, die für den Zugriff auf die Daten in einem SQL relationalen Datenbanksystem verwendet werden.

#### Abfrageplanregression

Wenn ein Datenbankserviceoptimierer einen weniger optimalen Plan wählt als vor einer bestimmten Änderung der Datenbankumgebung. Dies kann durch Änderungen an Statistiken, Beschränkungen, Umgebungseinstellungen, Abfrageparameter-Bindungen und Aktualisierungen der Datenbank-Engine verursacht werden.

# R

#### **RACIMatrix**

Siehe [verantwortlich, rechenschaftspflichtig, konsultiert, informiert \(RACI\).](#page-65-1)

#### Ransomware

Eine bösartige Software, die entwickelt wurde, um den Zugriff auf ein Computersystem oder Daten zu blockieren, bis eine Zahlung erfolgt ist.

#### **RASCIMatrix**

Siehe [verantwortlich, rechenschaftspflichtig, konsultiert, informiert \(RACI\).](#page-65-1)

#### RCAC

Siehe [Zugriffskontrolle für Zeilen und Spalten.](#page-66-0)

Read Replica

Eine Kopie einer Datenbank, die nur für Lesezwecke verwendet wird. Sie können Abfragen an das Lesereplikat weiterleiten, um die Belastung auf Ihrer Primärdatenbank zu reduzieren.

neu strukturieren

Siehe [7 Rs.](#page-30-0)

<span id="page-64-0"></span>Ziel des Wiederherstellungspunkts (RPO)

Die maximal zulässige Zeitspanne seit dem letzten Datenwiederherstellungspunkt. Damit wird festgelegt, was als akzeptabler Datenverlust zwischen dem letzten Wiederherstellungspunkt und der Serviceunterbrechung gilt.

<span id="page-64-1"></span>Ziel für die Wiederherstellungszeit (RTO)

Die maximal zulässige Verzögerung zwischen der Unterbrechung des Dienstes und der Wiederherstellung des Dienstes.

Refaktorierung

Siehe [7 Rs.](#page-30-0)

Region

Eine Sammlung von AWS Ressourcen in einem geografischen Gebiet. Jeder AWS-Region ist isoliert und unabhängig von den anderen, um Fehlertoleranz, Stabilität und Belastbarkeit zu gewährleisten. Weitere Informationen finden [Sie unter Geben Sie an, was AWS-Regionen Ihr](https://docs.aws.amazon.com/accounts/latest/reference/manage-acct-regions.html)  [Konto verwenden kann.](https://docs.aws.amazon.com/accounts/latest/reference/manage-acct-regions.html)

#### Regression

Eine ML-Technik, die einen numerischen Wert vorhersagt. Zum Beispiel, um das Problem "Zu welchem Preis wird dieses Haus verkauft werden?" zu lösen Ein ML-Modell könnte ein lineares Regressionsmodell verwenden, um den Verkaufspreis eines Hauses auf der Grundlage bekannter Fakten über das Haus (z. B. die Quadratmeterzahl) vorherzusagen.

rehosten

Siehe [7 Rs.](#page-30-0)

### Veröffentlichung

In einem Bereitstellungsprozess der Akt der Förderung von Änderungen an einer Produktionsumgebung.

umziehen

Siehe [7 Rs.](#page-30-0)

neue Plattform

Siehe [7 Rs.](#page-30-0)

Rückkauf

Siehe [7 Rs.](#page-30-0)

#### Ausfallsicherheit

Die Fähigkeit einer Anwendung, Störungen zu widerstehen oder sich von ihnen zu erholen. [Hochverfügbarkeit](#page-48-0) und [Notfallwiederherstellung](#page-43-1) sind häufig Überlegungen bei der Planung der Ausfallsicherheit in der. AWS Cloud Weitere Informationen finden Sie unter [AWS Cloud Resilienz](https://aws.amazon.com/resilience/).

<span id="page-65-0"></span>Ressourcenbasierte Richtlinie

Eine mit einer Ressource verknüpfte Richtlinie, z. B. ein Amazon-S3-Bucket, ein Endpunkt oder ein Verschlüsselungsschlüssel. Diese Art von Richtlinie legt fest, welchen Prinzipalen der Zugriff gewährt wird, welche Aktionen unterstützt werden und welche anderen Bedingungen erfüllt sein müssen.

<span id="page-65-1"></span>Matrix: verantwortlich, rechenschaftspflichtig, konsultiert, informiert (RACI)

Eine Matrix, die die Rollen und Verantwortlichkeiten aller an Migrationsaktivitäten und Cloud-Operationen beteiligten Parteien definiert. Der Matrixname leitet sich von den in der Matrix definierten Zuständigkeitstypen ab: verantwortlich (R), rechenschaftspflichtig (A), konsultiert (C) und informiert (I). Der Unterstützungstyp (S) ist optional. Wenn Sie Unterstützung einbeziehen, wird die Matrix als RASCIMatrix bezeichnet, und wenn Sie sie ausschließen, wird sie als RACIMatrix bezeichnet.

#### <span id="page-65-2"></span>Reaktive Kontrolle

Eine Sicherheitskontrolle, die darauf ausgelegt ist, die Behebung unerwünschter Ereignisse oder Abweichungen von Ihren Sicherheitsstandards voranzutreiben. Weitere Informationen finden Sie unter [Reaktive Kontrolle](https://docs.aws.amazon.com/prescriptive-guidance/latest/aws-security-controls/responsive-controls.html) in Implementieren von Sicherheitskontrollen in AWS.

## Beibehaltung

Siehe [7 Rs.](#page-30-0)

# zurückziehen

Siehe [7 Rs.](#page-30-0)

# Drehung

Der Vorgang, bei dem ein [Geheimnis](#page-67-1) regelmäßig aktualisiert wird, um es einem Angreifer zu erschweren, auf die Anmeldeinformationen zuzugreifen.

<span id="page-66-0"></span>Zugriffskontrolle für Zeilen und Spalten (RCAC)

Die Verwendung einfacher, flexibler SQL Ausdrücke, die über definierte Zugriffsregeln verfügen. RCACbesteht aus Zeilenberechtigungen und Spaltenmasken.

#### RPO

Siehe [Recovery Point Objective.](#page-64-0)

# RTO

Siehe [Ziel der Wiederherstellungszeit.](#page-64-1)

Runbook

Eine Reihe manueller oder automatisierter Verfahren, die zur Ausführung einer bestimmten Aufgabe erforderlich sind. Diese sind in der Regel darauf ausgelegt, sich wiederholende Operationen oder Verfahren mit hohen Fehlerquoten zu rationalisieren.

# S

# SAML2.0

Ein offener Standard, den viele Identitätsanbieter (IdPs) verwenden. Diese Funktion ermöglicht föderiertes Single Sign-On (SSO), sodass sich Benutzer bei den Vorgängen anmelden AWS Management Console oder die AWS API Vorgänge aufrufen können, ohne dass Sie IAM für alle Benutzer in Ihrer Organisation eine Benutzeranmeldung erstellen müssen. Weitere Informationen zum SAML 2.0-basierten Verbund finden Sie in der Dokumentation unter [Über den SAML 2.0](https://docs.aws.amazon.com/IAM/latest/UserGuide/id_roles_providers_saml.html) [basierten Verbund](https://docs.aws.amazon.com/IAM/latest/UserGuide/id_roles_providers_saml.html). IAM

# **SCADA**

Siehe [Aufsichtskontrolle und Datenerfassung](#page-70-0).

#### **SCP**

#### Siehe [Richtlinie zur Dienstkontrolle](#page-68-1).

#### <span id="page-67-1"></span>Secret

Interne AWS Secrets Manager, vertrauliche oder eingeschränkte Informationen, wie z. B. ein Passwort oder Benutzeranmeldedaten, die Sie in verschlüsselter Form speichern. Es besteht aus dem geheimen Wert und seinen Metadaten. Der geheime Wert kann binär, eine einzelne Zeichenfolge oder mehrere Zeichenketten sein. Weitere Informationen finden Sie unter [Was ist in](https://docs.aws.amazon.com/secretsmanager/latest/userguide/whats-in-a-secret.html) [einem Secrets Manager Manager-Geheimnis?](https://docs.aws.amazon.com/secretsmanager/latest/userguide/whats-in-a-secret.html) in der Secrets Manager Manager-Dokumentation.

#### <span id="page-67-0"></span>**Sicherheitskontrolle**

Ein technischer oder administrativer Integritätsschutz, der die Fähigkeit eines Bedrohungsakteurs, eine Schwachstelle auszunutzen, verhindert, erkennt oder einschränkt. Es gibt vier Haupttypen von Sicherheitskontrollen: [präventiv](#page-61-0)[, detektiv](#page-42-1), [reaktionsschnell](#page-65-2) und [proaktiv.](#page-62-2)

## Härtung der Sicherheit

Der Prozess, bei dem die Angriffsfläche reduziert wird, um sie widerstandsfähiger gegen Angriffe zu machen. Dies kann Aktionen wie das Entfernen von Ressourcen, die nicht mehr benötigt werden, die Implementierung der bewährten Sicherheitsmethode der Gewährung geringster Berechtigungen oder die Deaktivierung unnötiger Feature in Konfigurationsdateien umfassen. System zur Verwaltung von Sicherheitsinformationen und Ereignissen (SIEM)

<span id="page-67-2"></span>Tools und Dienste, die Systeme zur Verwaltung von Sicherheitsinformationen (SIM) und zur Verwaltung von Sicherheitsereignissen (SEM) kombinieren. Ein SIEM System sammelt, überwacht und analysiert Daten von Servern, Netzwerken, Geräten und anderen Quellen, um Bedrohungen und Sicherheitsverletzungen zu erkennen und Warnmeldungen zu generieren.

# Automatisierung von Sicherheitsreaktionen

Eine vordefinierte und programmierte Aktion, die darauf ausgelegt ist, automatisch auf ein Sicherheitsereignis zu reagieren oder es zu beheben. Diese Automatisierungen dienen als [detektive](#page-42-1) oder [reaktionsschnelle](#page-65-2) Sicherheitskontrollen, die Sie bei der Implementierung bewährter AWS Sicherheitsmethoden unterstützen. Beispiele für automatisierte Antwortaktionen sind das Ändern einer VPC Sicherheitsgruppe, das Patchen einer EC2 Amazon-Instance oder das Rotieren von Anmeldeinformationen.

Serverseitige Verschlüsselung

Verschlüsselung von Daten am Zielort durch denjenigen AWS-Service , der sie empfängt.

<span id="page-68-1"></span>Richtlinie zur Dienststeuerung (SCP)

Eine Richtlinie, die eine zentrale Kontrolle über die Berechtigungen für alle Konten in einer Organisation in AWS Organizations ermöglicht. SCPsDefinieren Sie Leitplanken oder legen Sie Grenzwerte für Aktionen fest, die ein Administrator an Benutzer oder Rollen delegieren kann. Sie können sie SCPs als Zulassungs- oder Ablehnungslisten verwenden, um festzulegen, welche Dienste oder Aktionen zulässig oder verboten sind. Weitere Informationen finden Sie in der AWS Organizations Dokumentation unter [Richtlinien zur Dienststeuerung.](https://docs.aws.amazon.com/organizations/latest/userguide/orgs_manage_policies_scps.html)

<span id="page-68-0"></span>Service-Endpunkt

Der URL des Einstiegspunkts für einen AWS-Service. Sie können den Endpunkt verwenden, um programmgesteuert eine Verbindung zum Zielservice herzustellen. Weitere Informationen finden Sie unter [AWS-Service -Endpunkte](https://docs.aws.amazon.com/general/latest/gr/rande.html) in der Allgemeine AWS-Referenz.

<span id="page-68-3"></span>Vereinbarung zum Servicelevel () SLA

Eine Vereinbarung, in der klargestellt wird, was ein IT-Team seinen Kunden zu bieten verspricht, z. B. in Bezug auf Verfügbarkeit und Leistung der Services.

<span id="page-68-2"></span>Indikator für das Serviceniveau () SLI

Eine Messung eines Leistungsaspekts eines Dienstes, z. B. seiner Fehlerrate, Verfügbarkeit oder Durchsatz.

<span id="page-68-4"></span>Ziel auf Serviceniveau () SLO

Eine Zielkennzahl, die den Zustand eines Dienstes darstellt, gemessen anhand eines [Service-](#page-68-2)[Level-Indikators.](#page-68-2)

Modell der geteilten Verantwortung

Ein Modell, das die Verantwortung beschreibt, mit der Sie gemeinsam AWS für Cloud-Sicherheit und Compliance verantwortlich sind. AWS ist für die Sicherheit der Cloud verantwortlich, wohingegen Sie für die Sicherheit in der Cloud verantwortlich sind. Weitere Informationen finden Sie unter [Modell der geteilten Verantwortung](https://aws.amazon.com/compliance/shared-responsibility-model/).

SIEM

Siehe [Sicherheitsinformations- und Event-Management-System.](#page-67-2)

<span id="page-68-5"></span>zentraler Fehlerpunkt (SPOF)

Ein Fehler in einer einzelnen, kritischen Komponente einer Anwendung, der das System stören kann.

#### SLA

Siehe [Service Level Agreement.](#page-68-3)

SLI

Siehe [Service-Level-Indikator.](#page-68-2)

SLO

Siehe [Service-Level-Ziel.](#page-68-4)

split-and-seed Modell

Ein Muster für die Skalierung und Beschleunigung von Modernisierungsprojekten. Sobald neue Features und Produktversionen definiert werden, teilt sich das Kernteam auf, um neue Produktteams zu bilden. Dies trägt zur Skalierung der Fähigkeiten und Services Ihrer Organisation bei, verbessert die Produktivität der Entwickler und unterstützt schnelle Innovationen. Weitere Informationen finden Sie unter [Schrittweiser Ansatz zur Modernisierung von Anwendungen in der.](https://docs.aws.amazon.com/prescriptive-guidance/latest/modernization-phased-approach/step3.html) AWS Cloud

## SPOF

Siehe [Single Point of](#page-68-5) Failure.

# <span id="page-69-0"></span>**Sternschema**

Eine Datenbank-Organisationsstruktur, die eine große Faktentabelle zum Speichern von Transaktions- oder Messdaten und eine oder mehrere kleinere dimensionale Tabellen zum Speichern von Datenattributen verwendet. Diese Struktur ist für die Verwendung in einem [Data](#page-41-2) [Warehouse](#page-41-2) oder für Business Intelligence-Zwecke konzipiert.

# Strangler-Fig-Muster

Ein Ansatz zur Modernisierung monolithischer Systeme, bei dem die Systemfunktionen schrittweise umgeschrieben und ersetzt werden, bis das Legacy-System außer Betrieb genommen werden kann. Dieses Muster verwendet die Analogie einer Feigenrebe, die zu einem etablierten Baum heranwächst und schließlich ihren Wirt überwindet und ersetzt. Das Muster wurde [eingeführt von Martin Fowler](https://martinfowler.com/bliki/StranglerFigApplication.html) als Möglichkeit, Risiken beim Umschreiben monolithischer Systeme zu managen. Ein Beispiel für die Anwendung dieses Musters finden Sie unter [Modernizing legacy MicrosoftASP. NET\(ASMX\) schrittweise Webservices mithilfe von](https://docs.aws.amazon.com/prescriptive-guidance/latest/modernization-aspnet-web-services/) [Containern und Amazon API Gateway.](https://docs.aws.amazon.com/prescriptive-guidance/latest/modernization-aspnet-web-services/)

#### **Subnetz**

Ein Bereich von IP-Adressen in IhremVPC. Ein Subnetz muss sich in einer einzigen Availability Zone befinden.

<span id="page-70-0"></span>Aufsichtskontrolle und Datenerfassung (SCADA)

In der Fertigung ein System, das Hardware und Software zur Überwachung von Sachanlagen und Produktionsabläufen verwendet.

Symmetrische Verschlüsselung

Ein Verschlüsselungsalgorithmus, der denselben Schlüssel zum Verschlüsseln und Entschlüsseln der Daten verwendet.

synthetisches Testen

Testen eines Systems auf eine Weise, die Benutzerinteraktionen simuliert, um potenzielle Probleme zu erkennen oder die Leistung zu überwachen. Sie können [Amazon CloudWatch](https://docs.aws.amazon.com/AmazonCloudWatch/latest/monitoring/CloudWatch_Synthetics_Canaries.html) [Synthetics](https://docs.aws.amazon.com/AmazonCloudWatch/latest/monitoring/CloudWatch_Synthetics_Canaries.html) verwenden, um diese Tests zu erstellen.

# T

## tags

Schlüssel-Wert-Paare, die als Metadaten für die Organisation Ihrer Ressourcen dienen. AWS Mit Tags können Sie Ressourcen verwalten, identifizieren, organisieren, suchen und filtern. Weitere Informationen finden Sie unter [Markieren Ihrer AWS -Ressourcen](https://docs.aws.amazon.com/tag-editor/latest/userguide/tagging.html).

# **Zielvariable**

Der Wert, den Sie in überwachtem ML vorhersagen möchten. Dies wird auch als Ergebnisvariable bezeichnet. In einer Fertigungsumgebung könnte die Zielvariable beispielsweise ein Produktfehler sein.

# Aufgabenliste

Ein Tool, das verwendet wird, um den Fortschritt anhand eines Runbooks zu verfolgen. Eine Aufgabenliste enthält eine Übersicht über das Runbook und eine Liste mit allgemeinen Aufgaben, die erledigt werden müssen. Für jede allgemeine Aufgabe werden der geschätzte Zeitaufwand, der Eigentümer und der Fortschritt angegeben.

# Testumgebungen

[Siehe Umgebung.](#page-45-0)

# **Training**

Daten für Ihr ML-Modell bereitstellen, aus denen es lernen kann. Die Trainingsdaten müssen die richtige Antwort enthalten. Der Lernalgorithmus findet Muster in den Trainingsdaten, die die Attribute der Input-Daten dem Ziel (die Antwort, die Sie voraussagen möchten) zuordnen. Es gibt ein ML-Modell aus, das diese Muster erfasst. Sie können dann das ML-Modell verwenden, um Voraussagen für neue Daten zu erhalten, bei denen Sie das Ziel nicht kennen.

# Transit-Gateway

Ein Netzwerk-Transit-Hub, über den Sie Ihre Netzwerke VPCs und Ihre lokalen Netzwerke miteinander verbinden können. Weitere Informationen finden Sie in der Dokumentation unter [Was](https://docs.aws.amazon.com/vpc/latest/tgw/what-is-transit-gateway.html)  [ist ein Transit-Gateway.](https://docs.aws.amazon.com/vpc/latest/tgw/what-is-transit-gateway.html) AWS Transit Gateway

# <span id="page-71-0"></span>Stammbasierter Workflow

Ein Ansatz, bei dem Entwickler Feature lokal in einem Feature-Zweig erstellen und testen und diese Änderungen dann im Hauptzweig zusammenführen. Der Hauptzweig wird dann sequentiell für die Entwicklungs-, Vorproduktions- und Produktionsumgebungen erstellt.

# Vertrauenswürdiger Zugriff

Gewährung von Berechtigungen für einen Dienst, den Sie angeben, um Aufgaben in Ihrer Organisation AWS Organizations und in deren Konten in Ihrem Namen auszuführen. Der vertrauenswürdige Service erstellt in jedem Konto eine mit dem Service verknüpfte Rolle, wenn diese Rolle benötigt wird, um Verwaltungsaufgaben für Sie auszuführen. Weitere Informationen finden Sie in der AWS Organizations Dokumentation [unter Verwendung AWS Organizations mit](https://docs.aws.amazon.com/organizations/latest/userguide/orgs_integrate_services.html) [anderen AWS Diensten](https://docs.aws.amazon.com/organizations/latest/userguide/orgs_integrate_services.html).

# Optimieren

Aspekte Ihres Trainingsprozesses ändern, um die Genauigkeit des ML-Modells zu verbessern. Sie können das ML-Modell z. B. trainieren, indem Sie einen Beschriftungssatz generieren, Beschriftungen hinzufügen und diese Schritte dann mehrmals unter verschiedenen Einstellungen wiederholen, um das Modell zu optimieren.

# Zwei-Pizzen-Team

Ein kleines DevOps Team, das Sie mit zwei Pizzen ernähren können. Eine Teamgröße von zwei Pizzen gewährleistet die bestmögliche Gelegenheit zur Zusammenarbeit bei der Softwareentwicklung.
# U

## Unsicherheit

Ein Konzept, das sich auf ungenaue, unvollständige oder unbekannte Informationen bezieht, die die Zuverlässigkeit von prädiktiven ML-Modellen untergraben können. Es gibt zwei Arten von Unsicherheit: Epistemische Unsicherheit wird durch begrenzte, unvollständige Daten verursacht, wohingegen aleatorische Unsicherheit durch Rauschen und Randomisierung verursacht wird, die in den Daten liegt. Weitere Informationen finden Sie im Leitfaden [Quantifizieren der Unsicherheit](https://docs.aws.amazon.com/prescriptive-guidance/latest/ml-quantifying-uncertainty/concepts.html) [in Deep-Learning-Systemen](https://docs.aws.amazon.com/prescriptive-guidance/latest/ml-quantifying-uncertainty/concepts.html).

## undifferenzierte Aufgaben

Diese Arbeit wird auch als Schwerstarbeit bezeichnet. Dabei handelt es sich um Arbeiten, die zwar für die Erstellung und den Betrieb einer Anwendung erforderlich sind, aber dem Endbenutzer keinen direkten Mehrwert bieten oder keinen Wettbewerbsvorteil bieten. Beispiele für undifferenzierte Aufgaben sind Beschaffung, Wartung und Kapazitätsplanung.

höhere Umgebungen

Siehe [Umgebung.](#page-45-0)

# V

## Vacuuming

Ein Vorgang zur Datenbankwartung, bei dem die Datenbank nach inkrementellen Aktualisierungen bereinigt wird, um Speicherplatz zurückzugewinnen und die Leistung zu verbessern.

## Versionskontrolle

Prozesse und Tools zur Nachverfolgung von Änderungen, z. B. Änderungen am Quellcode in einem Repository.

## VPCPeering

Eine Verbindung zwischen zweiVPCs, die es Ihnen ermöglicht, den Verkehr mithilfe privater IP-Adressen weiterzuleiten. Weitere Informationen finden Sie in der VPC Amazon-Dokumentation unter [Was ist VPC Peering.](https://docs.aws.amazon.com/vpc/latest/peering/what-is-vpc-peering.html)

#### **Schwachstelle**

Ein Software- oder Hardwarefehler, der die Sicherheit des Systems gefährdet.

## W

### Warmer Cache

Ein Puffer-Cache, der aktuelle, relevante Daten enthält, auf die häufig zugegriffen wird. Die Datenbank-Instance kann aus dem Puffer-Cache lesen, was schneller ist als das Lesen aus dem Hauptspeicher oder von der Festplatte.

#### warme Daten

Daten, auf die selten zugegriffen wird. Bei der Abfrage dieser Art von Daten sind mäßig langsame Abfragen in der Regel akzeptabel.

#### **Fensterfunktion**

Eine SQL Funktion, die eine Berechnung für eine Gruppe von Zeilen durchführt, die sich in irgendeiner Weise auf den aktuellen Datensatz beziehen. Fensterfunktionen sind nützlich für die Verarbeitung von Aufgaben wie die Berechnung eines gleitenden Durchschnitts oder für den Zugriff auf den Wert von Zeilen auf der Grundlage der relativen Position der aktuellen Zeile.

#### **Workload**

Ein Workload ist eine Sammlung von Ressourcen und Code, die einen Unternehmenswert bietet, wie z. B. eine kundenorientierte Anwendung oder ein Backend-Prozess.

#### Workstream

Funktionsgruppen in einem Migrationsprojekt, die für eine bestimmte Reihe von Aufgaben verantwortlich sind. Jeder Workstream ist unabhängig, unterstützt aber die anderen Workstreams im Projekt. Der Portfolio-Workstream ist beispielsweise für die Priorisierung von Anwendungen, die Wellenplanung und die Erfassung von Migrationsmetadaten verantwortlich. Der Portfolio-Workstream liefert diese Komponenten an den Migrations-Workstream, der dann die Server und Anwendungen migriert.

#### WORM

Sehen[, einmal schreiben, viele lesen](#page-74-0).

#### WQF

Siehe [AWSWorkload-Qualifizierungsrahmen.](#page-34-0)

### <span id="page-74-0"></span>einmal schreiben, viele lesen (WORM)

Ein Speichermodell, das Daten ein einziges Mal schreibt und verhindert, dass die Daten gelöscht oder geändert werden. Autorisierte Benutzer können die Daten so oft wie nötig lesen, aber sie können sie nicht ändern. Diese Datenspeicherinfrastruktur gilt als [unveränderlich.](#page-50-0)

# Z

Zero-Day-Exploit

Ein Angriff, in der Regel Malware, der eine [Zero-Day-Sicherheitslücke](#page-74-1) ausnutzt.

<span id="page-74-1"></span>Zero-Day-Sicherheitslücke

Ein unfehlbarer Fehler oder eine Sicherheitslücke in einem Produktionssystem. Bedrohungsakteure können diese Art von Sicherheitslücke nutzen, um das System anzugreifen. Entwickler werden aufgrund des Angriffs häufig auf die Sicherheitsanfälligkeit aufmerksam.

## Zombie-Anwendung

Eine Anwendung mit einer durchschnittlichen CPU Speicherauslastung von unter 5 Prozent. In einem Migrationsprojekt ist es üblich, diese Anwendungen außer Betrieb zu nehmen.

Die vorliegende Übersetzung wurde maschinell erstellt. Im Falle eines Konflikts oder eines Widerspruchs zwischen dieser übersetzten Fassung und der englischen Fassung (einschließlich infolge von Verzögerungen bei der Übersetzung) ist die englische Fassung maßgeblich.